## Using username "root". root@1.2.3.4's password: Linux proxmox 3.2.0-4-amd64 #1 SMP Debian 3.2.46-1 x86\_64 The programs included with the Debian GNU/Linux system are free software; the exact distribution terms for each program are described in the individual files in /usr/share/doc/\*/copyright. Debian GNU/Linux comes with ABSOLUTELY NO WARRANTY, to the extent permitted by applicable law. root@proxmox:~# userdel -r -f devel userdel: devel mail spool (/var/mail/devel) not found root@proxmox:~# aptitude install bzip2 mc subversion subversion-tools iptables-persistent telnet tcpdump unzip openvpn zip hdparm smartmontools Następujące NOWE pakiety zostaną zainstalowane: hdparm iptables-persistent libapr1{a} libaprutil1{a} libcap-ng0{a} libconfig-inifiles-perl{a} libffi5{a} libglib2.0-0{a} libglib2.0-data{a} liblist-moreutils-perl{a} liblzo2-2{a} libneon27-gnutls{a} libpcap0.8{a} libpkcs11-helper1{a} libsvn-perl{a} libsvn1{a} liburi-perl{a} libxslt1.1{a} mc mc-data{a} openvpn powermgmt-base{a} python-subversion{a} rsync{a} shared-mime-info{a} smartmontools subversion subversion-tools tcpdump unzip xsltproc{a} zip 0 pakietów aktualizowanych, 32 instalowanych, 0 do usunięcia i 0 nieaktualizowanych. Do pobrania 14,2 MB archiwów. Zajęte po rozpakowaniu: 46,9 MB. Kontynuować? [Y/n/?] Pobieranie: 1 http://ftp.pl.debian.org/debian/ wheezy/main libffi5 amd64 3.0.10-3 [24,8 kB] Pobieranie: 2 http://ftp.pl.debian.org/debian/ wheezy/main libglib2.0-0 amd64 2.33.12+really2.32.4-5 [1838 kB] Pobieranie: 3 http://ftp.pl.debian.org/debian/ wheezy/main liblzo2-2 amd64 2.06-1 [57,7 kB] Pobieranie: 4 http://ftp.pl.debian.org/debian/ wheezy/main libpcap0.8 amd64 1.3.0-1 [142 kB] Pobieranie: 5 http://ftp.pl.debian.org/debian/ wheezy/main libpkcs11-helper1 amd64 1.09-1 [50,2 kB] Pobieranie: 6 http://ftp.pl.debian.org/debian/ wheezy/main libapr1 amd64 1.4.6-3 [99,6 kB] Pobieranie: 7 http://ftp.pl.debian.org/debian/ wheezy/main libaprutil1 amd64 1.4.1-3 [89,8 kB] Pobieranie: 8 http://ftp.pl.debian.org/debian/ wheezy/main libneon27-gnutls amd64 0.29.6-3 [142 kB] Pobieranie: 9 http://ftp.pl.debian.org/debian/ wheezy/main libsvn1 amd64 1.6.17dfsg-4+deb7u3 [936 kB] Pobieranie: 10 http://ftp.pl.debian.org/debian/ wheezy/main libsvn-perl amd64 1.6.17dfsg-4+deb7u3 [1082 kB] Pobieranie: 11 http://ftp.pl.debian.org/debian/ wheezy/main libxslt1.1 amd64

1.1.26-14.1 [254 kB] Pobieranie: 12 http://ftp.pl.debian.org/debian/ wheezy/main subversion amd64 1.6.17dfsg-4+deb7u3 [1321 kB] Pobieranie: 13 http://ftp.pl.debian.org/debian/ wheezy/main pythonsubversion amd64 1.6.17dfsg-4+deb7u3 [1340 kB] Pobieranie: 14 http://ftp.pl.debian.org/debian/ wheezy/main hdparm amd64 9.39-1+b1 [112 kB] Pobieranie: 15 http://ftp.pl.debian.org/debian/ wheezy/main iptablespersistent all 0.5.7 [10,3 kB] Pobieranie: 16 http://ftp.pl.debian.org/debian/ wheezy/main libcap-ng0 amd64 0.6.6-2 [13,2 kB] Pobieranie: 17 http://ftp.pl.debian.org/debian/ wheezy/main libglib2.0-data all 2.33.12+really2.32.4-5 [1607 kB] Pobieranie: 18 http://ftp.pl.debian.org/debian/ wheezy/main liblistmoreutils-perl amd64 0.33-1+b1 [52,5 kB] Pobieranie: 19 http://ftp.pl.debian.org/debian/ wheezy/main liburi-perl all 1.60-1 [100 kB] Pobieranie: 20 http://ftp.pl.debian.org/debian/ wheezy/main mc-data all 3:4.8.3-10 [1086 kB] Pobieranie: 21 http://ftp.pl.debian.org/debian/ wheezy/main mc amd64 3:4.8.3-10 [470 kB] Pobieranie: 22 http://ftp.pl.debian.org/debian/ wheezy-updates/main openvpn amd64 2.2.1-8+deb7u2 [503 kB] Pobieranie: 23 http://ftp.pl.debian.org/debian/ wheezy/main powermgmt-base amd64 1.31 [11,9 kB] Pobieranie: 24 http://ftp.pl.debian.org/debian/ wheezy/main rsync amd64 3.0.9-4 [369 kB] Pobieranie: 25 http://ftp.pl.debian.org/debian/ wheezy/main shared-mime-info amd64 1.0-1+b1 [595 kB] Pobieranie: 26 http://ftp.pl.debian.org/debian/ wheezy/main smartmontools amd64 5.41+svn3365-1 [579 kB] Pobieranie: 27 http://ftp.pl.debian.org/debian/ wheezy/main tcpdump amd64 4.3.0-1 [421 kB] Pobieranie: 28 http://ftp.pl.debian.org/debian/ wheezy/main unzip amd64 6.0-8 [194 kB] Pobieranie: 29 http://ftp.pl.debian.org/debian/ wheezy/main xsltproc amd64 1.1.26-14.1 [118 kB] Pobieranie: 30 http://ftp.pl.debian.org/debian/ wheezy/main zip amd64 3.0-6 [336 kB] Pobieranie: 31 http://ftp.pl.debian.org/debian/ wheezy/main libconfiginifiles-perl all 2.75-1 [54,8 kB] Pobieranie: 32 http://ftp.pl.debian.org/debian/ wheezy/main subversion-tools all 1.6.17dfsg-4+deb7u3 [225 kB] Pobrano 14,2 MB w 3s (3677 kB/s) Rozpakowywanie szablonów dla pakietów: 100% Prekonfiguracja pakietów ... Wybieranie wcześniej niewybranego pakietu libffi5:amd64. (Odczytywanie bazy danych ... 27368 plików i katalogów obecnie zainstalowanych.) Rozpakowywanie pakietu libffi5:amd64 (z .../libffi5 3.0.10-3 amd64.deb) ... Wybieranie wcześniej niewybranego pakietu libglib2.0-0:amd64.

```
Rozpakowywanie pakietu libglib2.0-0:amd64 (z
.../libglib2.0-0_2.33.12+really2.32.4-5_amd64.deb) ...
Wybieranie wcześniej niewybranego pakietu liblzo2-2:amd64.
Rozpakowywanie pakietu liblzo2-2:amd64 (z .../liblzo2-2_2.06-1_amd64.deb)
...
Wybieranie wcześniej niewybranego pakietu libpcap0.8:amd64.
Rozpakowywanie pakietu libpcap0.8:amd64 (z .../libpcap0.8 1.3.0-1 amd64.deb)
...
Wybieranie wcześniej niewybranego pakietu libpkcs11-helper1:amd64.
Rozpakowywanie pakietu libpkcs11-helper1:amd64 (z .../libpkcs11-
helper11.09-1 amd64.deb) \ldotsWybieranie wcześniej niewybranego pakietu libapr1.
Rozpakowywanie pakietu libapr1 (z .../libapr1 1.4.6-3 amd64.deb) ...
Wybieranie wcześniej niewybranego pakietu libaprutil1.
Rozpakowywanie pakietu libaprutil1 (z .../libaprutil1 1.4.1-3 amd64.deb) ...
Wybieranie wcześniej niewybranego pakietu libneon27-gnutls.
Rozpakowywanie pakietu libneon27-gnutls (z .../libneon27-
gnutls_0.29.6-3_amd64.deb) ...
Wybieranie wcześniej niewybranego pakietu libsvn1:amd64.
Rozpakowywanie pakietu libsvn1:amd64 (z
\ldots/libsvn1 1.6.17dfsg-4+deb7u3 amd64.deb) \ldotsWybieranie wcześniej niewybranego pakietu libsvn-perl.
Rozpakowywanie pakietu libsvn-perl (z .../libsvn-
perl_1.6.17dfsg-4+deb7u3_amd64.deb) ...
Wybieranie wcześniej niewybranego pakietu libxslt1.1:amd64.
Rozpakowywanie pakietu libxslt1.1:amd64 (z
.../libxslt1.1 1.1.26-14.1 amd64.deb) ...
Wybieranie wcześniej niewybranego pakietu subversion.
Rozpakowywanie pakietu subversion (z
.../subversion 1.6.17dfsg-4+deb7u3 amd64.deb) ...
Wybieranie wcześniej niewybranego pakietu python-subversion.
Rozpakowywanie pakietu python-subversion (z .../python-
subversion 1.6.17dfsg-4+deb7u3 amd64.deb) ...
Wybieranie wcześniej niewybranego pakietu hdparm.
Rozpakowywanie pakietu hdparm (z .../hdparm 9.39-1+b1 amd64.deb) ...
Wybieranie wcześniej niewybranego pakietu iptables-persistent.
Rozpakowywanie pakietu iptables-persistent (z .../iptables-
persistent 0.5.7 all.deb) ...
update-rc.d: using dependency based boot sequencing
Wybieranie wcześniej niewybranego pakietu libcap-ng0.
Rozpakowywanie pakietu libcap-ng0 (z .../libcap-ng0_0.6.6-2_amd64.deb) ...
Wybieranie wcześniej niewybranego pakietu libglib2.0-data.
Rozpakowywanie pakietu libglib2.0-data (z .../libglib2.0-
data 2.33.12+really2.32.4-5 all.deb) ...
Wybieranie wcześniej niewybranego pakietu liblist-moreutils-perl.
Rozpakowywanie pakietu liblist-moreutils-perl (z .../liblist-moreutils-
perl 0.33-1+b1 amd64.deb) ...
Wybieranie wcześniej niewybranego pakietu liburi-perl.
Rozpakowywanie pakietu liburi-perl (z .../liburi-perl_1.60-1_all.deb) ...
Wybieranie wcześniej niewybranego pakietu mc-data.
Rozpakowywanie pakietu mc-data (z .../mc-data 3%3a4.8.3-10 all.deb) ...
```

```
Wybieranie wcześniej niewybranego pakietu mc.
Rozpakowywanie pakietu mc (z .../mc 3%3a4.8.3-10 amd64.deb) ...
Wybieranie wcześniej niewybranego pakietu openvpn.
Rozpakowywanie pakietu openvpn (z .../openvpn 2.2.1-8+deb7u2 amd64.deb) ...
Wybieranie wcześniej niewybranego pakietu powermgmt-base.
Rozpakowywanie pakietu powermgmt-base (z .../powermgmt-base_1.31_amd64.deb)
...
Wybieranie wcześniej niewybranego pakietu rsync.
Rozpakowywanie pakietu rsync (z .../rsync_3.0.9-4_amd64.deb) ...
Wybieranie wcześniej niewybranego pakietu shared-mime-info.
Rozpakowywanie pakietu shared-mime-info (z .../shared-mime-
info1.0-1+b1 amd64.deb) \ldotsWybieranie wcześniej niewybranego pakietu smartmontools.
Rozpakowywanie pakietu smartmontools (z
.../smartmontools 5.41+svn3365-1 amd64.deb) ...
Wybieranie wcześniej niewybranego pakietu tcpdump.
Rozpakowywanie pakietu tcpdump (z .../tcpdump_4.3.0-1_amd64.deb) ...
Wybieranie wcześniej niewybranego pakietu unzip.
Rozpakowywanie pakietu unzip (z .../archives/unzip_6.0-8_amd64.deb) ...
Wybieranie wcześniej niewybranego pakietu xsltproc.
Rozpakowywanie pakietu xsltproc (z .../xsltproc 1.1.26-14.1 amd64.deb) ...
Wybieranie wcześniej niewybranego pakietu zip.
Rozpakowywanie pakietu zip (z .../archives/zip_3.0-6_amd64.deb) ...
Wybieranie wcześniej niewybranego pakietu libconfig-inifiles-perl.
Rozpakowywanie pakietu libconfig-inifiles-perl (z .../libconfig-inifiles-
perl_2.75-1_all.deb) ...
Wybieranie wcześniej niewybranego pakietu subversion-tools.
Rozpakowywanie pakietu subversion-tools (z .../subversion-
tools 1.6.17dfsg-4+deb7u3 all.deb) ...
Przetwarzanie wyzwalaczy pakietu man-db...
Przetwarzanie wyzwalaczy pakietu mime-support...
Konfigurowanie pakietu libffi5:amd64 (3.0.10-3) ...
Konfigurowanie pakietu libglib2.0-0:amd64 (2.33.12+really2.32.4-5) ...
Nie odnaleziono plików schematów: nic.
Konfigurowanie pakietu liblzo2-2:amd64 (2.06-1) ...
Konfigurowanie pakietu libpcap0.8:amd64 (1.3.0-1) ...
Konfigurowanie pakietu libpkcs11-helper1:amd64 (1.09-1) ...
Konfigurowanie pakietu libapr1 (1.4.6-3) ...
Konfigurowanie pakietu libaprutil1 (1.4.1-3) ...
Konfigurowanie pakietu libneon27-gnutls (0.29.6-3) ...
Konfigurowanie pakietu libsvn1:amd64 (1.6.17dfsg-4+deb7u3) ...
Konfigurowanie pakietu libsvn-perl (1.6.17dfsg-4+deb7u3) ...
Konfigurowanie pakietu libxslt1.1:amd64 (1.1.26-14.1) ...
Konfigurowanie pakietu subversion (1.6.17dfsg-4+deb7u3) ...
Konfigurowanie pakietu python-subversion (1.6.17dfsg-4+deb7u3) ...
Konfigurowanie pakietu hdparm (9.39-1+b1) ...
Konfigurowanie pakietu iptables-persistent (0.5.7) ...
[ ok ] Loading iptables rules... IPv4... IPv6...done.
Konfigurowanie pakietu libcap-ng0 (0.6.6-2) ...
Konfigurowanie pakietu libglib2.0-data (2.33.12+really2.32.4-5) ...
Konfigurowanie pakietu liblist-moreutils-perl (0.33-1+b1) ...
```

```
Konfigurowanie pakietu liburi-perl (1.60-1) ...
Konfigurowanie pakietu mc-data (3:4.8.3-10) ...
Konfigurowanie pakietu mc (3:4.8.3-10) ...
update-alternatives: użycie /usr/bin/mcview jako dostarczającego
/usr/bin/view (view) w tryb auto
Konfigurowanie pakietu openvpn (2.2.1-8+deb7u2) ...
[ ok ] Restarting virtual private network daemon.:.
Konfigurowanie pakietu powermgmt-base (1.31) ...
Konfigurowanie pakietu rsync (3.0.9-4) ...
update-rc.d: using dependency based boot sequencing
Konfigurowanie pakietu shared-mime-info (1.0-1+b1) ...
Konfigurowanie pakietu smartmontools (5.41+svn3365-1) ...
Konfigurowanie pakietu tcpdump (4.3.0-1) ...
Konfigurowanie pakietu unzip (6.0-8) ...
Konfigurowanie pakietu xsltproc (1.1.26-14.1) ...
Konfigurowanie pakietu zip (3.0-6) ...
Konfigurowanie pakietu libconfig-inifiles-perl (2.75-1) ...
Konfigurowanie pakietu subversion-tools (1.6.17dfsg-4+deb7u3) ...
Przetwarzanie wyzwalaczy pakietu python-support...
root@proxmox:~# echo "deb http://download.proxmox.com/debian wheezy pve" >>
/etc/apt/sources.list
root@proxmox:~# wget -O- "http://download.proxmox.com/debian/key.asc" | apt-
key add -
--2013-08-01 15:49:28-- http://download.proxmox.com/debian/key.asc
Translacja download.proxmox.com (download.proxmox.com)... 188.165.151.222
Łączenie się z download.proxmox.com
(download.proxmox.com)|188.165.151.222|:80... połączono.
Żądanie HTTP wysłano, oczekiwanie na odpowiedź... 200 OK
Długość: 1703 (1,7K) [text/plain]
Zapis do: `STDOUT'
100% [ ====================
   ============================================================================
                                          ================================================>] 1.703 --.-K/s w
0s
2013-08-01 15:49:28 (220 MB/s) - zapisano na standardowe wyjście [1703/1703]
OK
root@proxmox:~# aptitude update && aptitude full-upgrade
Stary http://security.debian.org wheezy/updates Release.gpg
Stary http://ftp.pl.debian.org wheezy Release.gpg
Pobieranie: 1 http://download.proxmox.com wheezy Release.gpg [198 B]
Stary http://security.debian.org wheezy/updates Release
Stary http://ftp.pl.debian.org wheezy-updates Release.gpg
Pobieranie: 2 http://download.proxmox.com wheezy Release [2035 B]
Stary http://ftp.pl.debian.org wheezy Release
Stary http://ftp.pl.debian.org wheezy-updates Release
Stary http://security.debian.org wheezy/updates/main Sources
Pobieranie: 3 http://download.proxmox.com wheezy/pve amd64 Packages [20,1
```
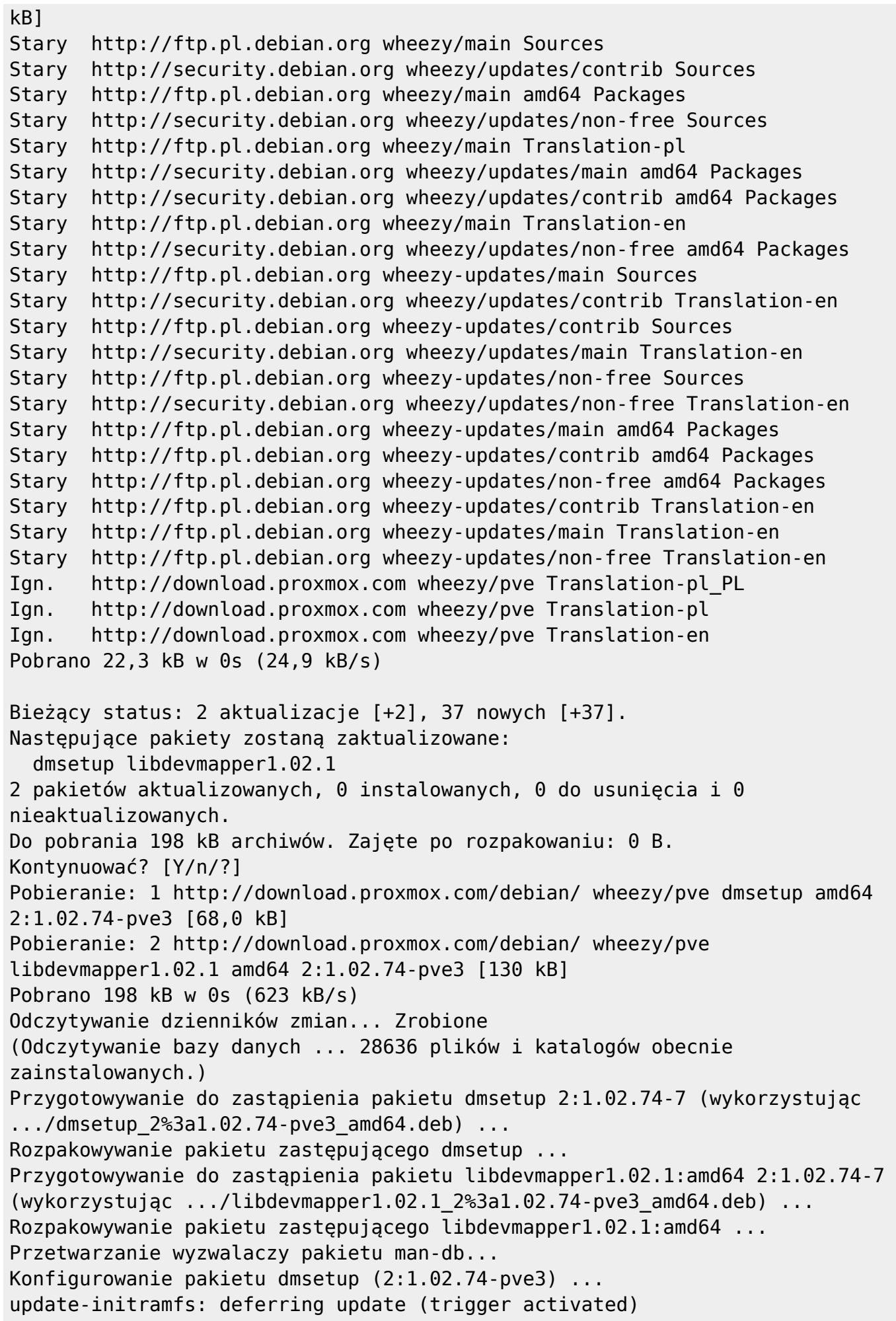

2024/05/04 19:00 7/37 Proxmox log

Konfigurowanie pakietu libdevmapper1.02.1:amd64 (2:1.02.74-pve3) ... Przetwarzanie wyzwalaczy pakietu initramfs-tools... update-initramfs: Generating /boot/initrd.img-3.2.0-4-amd64 Bieżący status: 0 aktualizacji [-2]. root@proxmox:~# aptitude install pve-firmware pve-kernel-2.6.32-20-pve Następujące NOWE pakiety zostaną zainstalowane: pve-firmware pve-kernel-2.6.32-20-pve 0 pakietów aktualizowanych, 2 instalowanych, 0 do usunięcia i 0 nieaktualizowanych. Do pobrania 51,7 MB archiwów. Zajęte po rozpakowaniu: 0 B. Pobieranie: 1 http://download.proxmox.com/debian/ wheezy/pve pve-firmware all 1.0-23 [19,7 MB] Pobieranie: 2 http://download.proxmox.com/debian/ wheezy/pve pvekernel-2.6.32-20-pve amd64 2.6.32-100 [31,9 MB] Pobrano 51,7 MB w 12s (4171 kB/s) Wybieranie wcześniej niewybranego pakietu pve-firmware. (Odczytywanie bazy danych ... 28636 plików i katalogów obecnie zainstalowanych.) Rozpakowywanie pakietu pve-firmware (z .../pve-firmware\_1.0-23\_all.deb) ... Wybieranie wcześniej niewybranego pakietu pve-kernel-2.6.32-20-pve. Rozpakowywanie pakietu pve-kernel-2.6.32-20-pve (z .../pve-kernel-2.6.32-20 pve  $2.6.32 - 100$  amd $64.$ deb) ... Konfigurowanie pakietu pve-firmware (1.0-23) ... Konfigurowanie pakietu pve-kernel-2.6.32-20-pve (2.6.32-100) ... update-initramfs: Generating /boot/initrd.img-2.6.32-20-pve Generating grub.cfg ... Found linux image: /boot/vmlinuz-3.2.0-4-amd64 Found initrd image: /boot/initrd.img-3.2.0-4-amd64 Found linux image: /boot/vmlinuz-2.6.32-20-pve Found initrd image: /boot/initrd.img-2.6.32-20-pve done root@proxmox:~# cat /boot/grub/grub.cfg | sed "s/set\ default\=\"0\"/set\ default\=\"2\"/g" > /boot/grub/grub.cfg.bak root@proxmox:~# mv /boot/grub/grub.cfg.bak /boot/grub/grub.cfg root@proxmox:~# reboot Broadcast message from root@proxmox (pts/0) (Thu Aug 1 15:51:21 2013): The system is going down for reboot NOW! root@proxmox:~# Using username "root". root@1.2.3.4's password: Linux proxmox 2.6.32-20-pve #1 SMP Wed May 15 08:23:27 CEST 2013 x86\_64 The programs included with the Debian GNU/Linux system are free software; the exact distribution terms for each program are described in the individual files in /usr/share/doc/\*/copyright.

Debian GNU/Linux comes with ABSOLUTELY NO WARRANTY, to the extent

permitted by applicable law. Last login: Thu Aug 1 15:44:51 2013 from 192.1.1.10 root@proxmox:~# uptime 15:53:07 up 1 min, 1 user, load average: 1,16, 0,40, 0,14 root@proxmox:~# uname -a Linux proxmox 2.6.32-20-pve #1 SMP Wed May 15 08:23:27 CEST 2013 x86\_64 GNU/Linux root@proxmox:~# aptitude install pve-headers-2.6.32-20-pve proxmox-ve-2.6.32 ntp lvm2 postfix ksm-control-daemon vzprocps open-iscsi bootlogd Następujące NOWE pakiety zostaną zainstalowane: attr{a} bootlogd bridge-utils{a} ceph-common{a} clvm{a} corosync-pve{a} cstream{a} dbus{a} dtach{a} fence-agents-pve{a} fontconfig{a} fontconfigconfig{a} fuse{a} gawk{a} ifenslave-2.6{a} iputils-arping{a} ksm-controldaemon libaio1{a} libanyevent-http-perl{a} libanyevent-perl{a} libasound2{a} libasyncns0{a} libauthen-pam-perl{a} libboost-system1.49.0{a} libboostthread1.49.0{a} libcaca0{a} libcairo2{a} libcgroup1{a} libcommon-senseperl{a} libconvert-asn1-perl{a} libcorosync4-pve{a} libcrypt-openssl-bignumperl{a} libcrypt-openssl-random-perl{a} libcrypt-openssl-rsa-perl{a} libcurl3-gnutls{a} libdatrie1{a} libdbi1{a} libdbus-1-3{a} libdevel-cycleperl{a} libdevmapper-event1.02.1{a} libdigest-hmac-perl{a} libdirectfb-1.2-9{a} libencode-locale-perl{a} libfile-chdir-perl{a} libfile-listing-perl{a} libfile-readbackwards-perl{a} libfile-sync-perl{a} libfilesys-df-perl{a} libflac8{a} libfont-afm-perl{a} libfontconfig1{a} libhtml-form-perl{a} libhtml-formatperl{a} libhtml-parser-perl{a} libhtml-tagset-perl{a} libhtml-tree-perl{a} libhttp-cookies-perl{a} libhttp-daemon-perl{a} libhttp-date-perl{a} libhttp-message-perl{a} libhttp-negotiate-perl{a} libice6{a} libintlperl{a} libio-multiplex-perl{a} libio-socket-ip-perl{a} libio-socket-sslperl{a} libio-stringy-perl{a} libiscsi1{a} libjpeg62{a} libjpeg8{a} libjsonperl{a} libjson-xs-perl{a} libjson0{a} libleveldb1{a} liblinux-inotify2-perl{a} liblockfile-simple-perl{a} liblog-agent-perl{a} liblwp-mediatypes-perl{a} liblwp-protocol-https-perl{a} libmailtools-perl{a} libmath-bigint-perl{a} libnet-dns-perl{a} libnet-http-perl{a} libnet-ip-perl{a} libnet-ldapperl{a} libnet-snmp-perl{a} libnet-ssleay-perl{a} libnet-telnet-perl{a} libnspr4{a} libnss3{a} libogg0{a} libopenais3-pve{a} libopenipmi0{a} libopts25{a} libpango1.0-0{a} libperl5.14{a} libpixman-1-0{a} libpng12-0{a} libpulse0{a} libpve-access-control{a} libpve-common-perl{a} libpve-storageperl{a} libqb0{a} librados2{a} librbd1{a} libreadline5{a} librrd4{a} librrds-perl{a} librtmp0{a} libsdl1.2debian{a} libsensors4{a} libsgutils2-2{a} libsigsegv2{a} libsm6{a} libsnappy1{a} libsndfile1{a} libsnmp-base{a} libsnmp15{a} libsocket-perl{a} libssh2-1{a} libstring-shellquote-perl{a} libsysfs2{a} libsystemd-login0{a} libterm-readline-gnu-perl{a} libthai-data{a} libthai0{a} libtimedate-perl{a} libts-0.0-0{a} libvncserver0{a}

libvorbis0a{a} libvorbisenc2{a} libwww-perl{a} libwww-robotrules-perl{a}

2024/05/04 19:00 9/37 Proxmox log

```
libx11-xcb1{a}
   libxcb-render0{a} libxcb-shm0{a} libxft2{a} libxi6{a} libxml-parser-
perl{a} libxml2-utils{a} libxrender1{a} libxtst6{a} lvm2 lzop{a} ntp open-
iscsi openais-pve{a} openipmi{a} postfix{b} proxmox-ve-2.6.32 pve-cluster{a}
   pve-headers-2.6.32-20-pve pve-kernel-2.6.32-22-pve{a} pve-manager{a} pve-
qemu-kvm{a} python-openssl{a} python-pexpect{a} python-pycurl{a} qemu-
server{a} redhat-cluster-pve{a} resource-agents-pve{a} rrdcached{a} sg3-
utils{a}
   snmp{a} sqlite3{a} ssl-cert{a} tsconf{a} ttf-dejavu{a} ttf-dejavu-core{a}
ttf-dejavu-extra{a} vlan{a} vncterm{a} vzctl{a} vzprocps vzquota{a} x11-
common{a}
0 pakietów aktualizowanych, 176 instalowanych, 0 do usunięcia i 0
nieaktualizowanych.
Do pobrania 86,4 MB archiwów. Zajęte po rozpakowaniu: 119 MB.
Następujące pakiety mają niespełnione zależności:
 postfix : W konflikcie z: mail-transport-agent który jest pakietem
wirtualnym.
 exim4-daemon-light : W konflikcie z: mail-transport-agent który jest
pakietem wirtualnym.
 exim4-config : W konflikcie z: postfix ale zaplanowana jest instalacja
wersji 2.9.6-2.
Następujące działania rozwiążą problemy z zależnościami:
      Usunięcie następujących pakietów:
1) exim4
2) exim4-base
3) exim4-config
4) exim4-daemon-light
Zaakceptować rozwiązanie? [Y/n/q/?]
Następujące NOWE pakiety zostaną zainstalowane:
   attr{a} bootlogd bridge-utils{a} ceph-common{a} clvm{a} corosync-pve{a}
cstream{a} dbus{a} dtach{a} fence-agents-pve{a} fontconfig{a} fontconfig-
config{a} fuse{a} gawk{a} ifenslave-2.6{a} iputils-arping{a} ksm-control-
daemon
   libaio1{a} libanyevent-http-perl{a} libanyevent-perl{a} libasound2{a}
libasyncns0{a} libauthen-pam-perl{a} libboost-system1.49.0{a} libboost-
thread1.49.0{a} libcaca0{a} libcairo2{a} libcgroup1{a} libcommon-sense-
perl{a}
   libconvert-asn1-perl{a} libcorosync4-pve{a} libcrypt-openssl-bignum-
perl{a} libcrypt-openssl-random-perl{a} libcrypt-openssl-rsa-perl{a}
libcurl3-gnutls{a} libdatrie1{a} libdbi1{a} libdbus-1-3{a} libdevel-cycle-
perl{a}
   libdevmapper-event1.02.1{a} libdigest-hmac-perl{a} libdirectfb-1.2-9{a}
libencode-locale-perl{a} libfile-chdir-perl{a} libfile-listing-perl{a}
libfile-readbackwards-perl{a} libfile-sync-perl{a} libfilesys-df-perl{a}
libflac8{a}
   libfont-afm-perl{a} libfontconfig1{a} libhtml-form-perl{a} libhtml-format-
```
perl{a} libhtml-parser-perl{a} libhtml-tagset-perl{a} libhtml-tree-perl{a}

libhttp-cookies-perl{a} libhttp-daemon-perl{a} libhttp-date-perl{a} libhttp-message-perl{a} libhttp-negotiate-perl{a} libice6{a} libintlperl{a} libio-multiplex-perl{a} libio-socket-ip-perl{a} libio-socket-sslperl{a} libio-stringy-perl{a} libiscsi1{a} libjpeg62{a} libjpeg8{a} libjsonperl{a} libjson-xs-perl{a} libjson0{a} libleveldb1{a} liblinux-inotify2-perl{a} liblockfile-simple-perl{a} liblog-agent-perl{a} liblwp-mediatypes-perl{a} liblwp-protocol-https-perl{a} libmailtools-perl{a} libmath-bigint-perl{a} libnet-dns-perl{a} libnet-http-perl{a} libnet-ip-perl{a} libnet-ldapperl{a} libnet-snmp-perl{a} libnet-ssleay-perl{a} libnet-telnet-perl{a} libnspr4{a} libnss3{a} libogg0{a} libopenais3-pve{a} libopenipmi0{a} libopts25{a} libpango1.0-0{a} libperl5.14{a} libpixman-1-0{a} libpng12-0{a} libpulse0{a} libpve-access-control{a} libpve-common-perl{a} libpve-storageperl{a} libqb0{a} librados2{a} librbd1{a} libreadline5{a} librrd4{a} librrds-perl{a} librtmp0{a} libsdl1.2debian{a} libsensors4{a} libsgutils2-2{a} libsigsegv2{a} libsm6{a} libsnappy1{a} libsndfile1{a} libsnmp-base{a} libsnmp15{a} libsocket-perl{a} libssh2-1{a} libstring-shellquote-perl{a} libsysfs2{a} libsystemd-login0{a} libterm-readline-gnu-perl{a} libthai-data{a} libthai0{a} libtimedate-perl{a} libts-0.0-0{a} libvncserver0{a} libvorbis0a{a} libvorbisenc2{a} libwww-perl{a} libwww-robotrules-perl{a}  $libx11-xcb1{a}$  libxcb-render0{a} libxcb-shm0{a} libxft2{a} libxi6{a} libxml-parserperl{a} libxml2-utils{a} libxrender1{a} libxtst6{a} lvm2 lzop{a} ntp openiscsi openais-pve{a} openipmi{a} postfix proxmox-ve-2.6.32 pve-cluster{a} pve-headers-2.6.32-20-pve pve-kernel-2.6.32-22-pve{a} pve-manager{a} pveqemu-kvm{a} python-openssl{a} python-pexpect{a} python-pycurl{a} qemuserver{a} redhat-cluster-pve{a} resource-agents-pve{a} rrdcached{a} sg3 utils{a} snmp{a} sqlite3{a} ssl-cert{a} tsconf{a} ttf-dejavu{a} ttf-dejavu-core{a} ttf-dejavu-extra{a} vlan{a} vncterm{a} vzctl{a} vzprocps vzquota{a} x11 common{a} Następujące pakiety zostaną USUNIĘTE: exim4{a} exim4-base{a} exim4-config{a} exim4-daemon-light{a} 0 pakietów aktualizowanych, 176 instalowanych, 4 do usunięcia i 0 nieaktualizowanych. Do pobrania 86,4 MB archiwów. Zajęte po rozpakowaniu: 116 MB. Kontynuować? [Y/n/?] Pobieranie: 1 http://security.debian.org/ wheezy/updates/main libcurl3 gnutls amd64 7.26.0-1+wheezy3 [322 kB] Pobieranie: 2 http://ftp.pl.debian.org/debian/ wheezy/main ssl-cert all 1.0.32 [19,5 kB] Pobieranie: 3 http://download.proxmox.com/debian/ wheezy/pve libdevmapperevent1.02.1 amd64 2:1.02.74-pve3 [32,8 kB] Pobieranie: 4 http://download.proxmox.com/debian/ wheezy/pve librados2 amd64 0.61.3-1~bpo70+1 [1445 kB] Pobieranie: 5 http://ftp.pl.debian.org/debian/ wheezy/main postfix amd64 2.9.6-2 [1591 kB] Pobieranie: 6 http://security.debian.org/ wheezy/updates/main libdbus-1-3

amd64 1.6.8-1+deb7u1 [173 kB] Pobieranie: 7 http://security.debian.org/ wheezy/updates/main dbus amd64 1.6.8-1+deb7u1 [399 kB] Pobieranie: 8 http://download.proxmox.com/debian/ wheezy/pve librbd1 amd64 0.61.3-1~bpo70+1 [275 kB] Pobieranie: 9 http://download.proxmox.com/debian/ wheezy/pve ceph-common amd64 0.61.3-1~bpo70+1 [6187 kB] Pobieranie: 10 http://ftp.pl.debian.org/debian/ wheezy/main libsigsegv2 amd64 2.9-4 [28,9 kB] Pobieranie: 11 http://ftp.pl.debian.org/debian/ wheezy/main gawk amd64 1:4.0.1+dfsg-2.1 [972 kB] Pobieranie: 12 http://ftp.pl.debian.org/debian/ wheezy/main libaio1 amd64 0.3.109-3 [9150 B] Pobieranie: 13 http://ftp.pl.debian.org/debian/ wheezy/main libasound2 amd64 1.0.25-4 [461 kB] Pobieranie: 14 http://ftp.pl.debian.org/debian/ wheezy/main libasyncns0 amd64 0.8-4 [13,6 kB] Pobieranie: 15 http://ftp.pl.debian.org/debian/ wheezy/main libcaca0 amd64 0.99.beta18-1 [395 kB] Pobieranie: 16 http://ftp.pl.debian.org/debian/ wheezy/main ttf-dejavu-core all 2.33-3 [1021 kB] Pobieranie: 17 http://ftp.pl.debian.org/debian/ wheezy/main fontconfigconfig all 2.9.0-7.1 [233 kB] Pobieranie: 18 http://ftp.pl.debian.org/debian/ wheezy/main libfontconfig1 amd64 2.9.0-7.1 [300 kB] Pobieranie: 19 http://ftp.pl.debian.org/debian/ wheezy/main libpixman-1-0 amd64 0.26.0-4 [427 kB] Pobieranie: 20 http://ftp.pl.debian.org/debian/ wheezy/main libpng12-0 amd64 1.2.49-1 [190 kB] Pobieranie: 21 http://ftp.pl.debian.org/debian/ wheezy/main libxcb-render0 amd64 1.8.1-2+deb7u1 [18,6 kB] Pobieranie: 22 http://ftp.pl.debian.org/debian/ wheezy/main libxcb-shm0 amd64 1.8.1-2+deb7u1 [10,4 kB] Pobieranie: 23 http://ftp.pl.debian.org/debian/ wheezy/main libxrender1 amd64 1:0.9.7-1+deb7u1 [32,7 kB] Pobieranie: 24 http://ftp.pl.debian.org/debian/ wheezy/main libcairo2 amd64 1.12.2-3 [912 kB] Pobieranie: 25 http://download.proxmox.com/debian/ wheezy/pve libcorosync4 pve amd64 1.4.5-1 [312 kB] Pobieranie: 26 http://download.proxmox.com/debian/ wheezy/pve libopenais3 pve amd64 1.1.4-3 [157 kB] Pobieranie: 27 http://ftp.pl.debian.org/debian/ wheezy/main librtmp0 amd64 2.4+20111222.git4e06e21-1 [62,3 kB] Pobieranie: 28 http://download.proxmox.com/debian/ wheezy/pve libnet-httpperl all 6.06-1 [25,1 kB] Pobieranie: 29 http://download.proxmox.com/debian/ wheezy/pve libpve-commonperl all 3.0-4 [38,8 kB] Pobieranie: 30 http://ftp.pl.debian.org/debian/ wheezy/main libssh2-1 amd64 1.4.2-1.1 [133 kB] Pobieranie: 31 http://download.proxmox.com/debian/ wheezy/pve pve-cluster amd64 3.0-4 [145 kB]

Pobieranie: 32 http://ftp.pl.debian.org/debian/ wheezy/main libdatrie1 amd64 0.2.5-3 [28,6 kB] Pobieranie: 33 http://ftp.pl.debian.org/debian/ wheezy/main tsconf all 1.0-11 [13,4 kB] Pobieranie: 34 http://ftp.pl.debian.org/debian/ wheezy/main libts-0.0-0 amd64 1.0-11 [29,9 kB] Pobieranie: 35 http://download.proxmox.com/debian/ wheezy/pve corosync-pve amd64 1.4.5-1 [372 kB] Pobieranie: 36 http://ftp.pl.debian.org/debian/ wheezy/main libdirectfb-1.2-9 amd64 1.2.10.0-5 [1203 kB] Pobieranie: 37 http://download.proxmox.com/debian/ wheezy/pve openais-pve amd64 1.1.4-3 [287 kB] Pobieranie: 38 http://download.proxmox.com/debian/ wheezy/pve redhatcluster-pve amd64 3.2.0-2 [660 kB] Pobieranie: 39 http://ftp.pl.debian.org/debian/ wheezy/main libogg0 amd64 1.3.0-4 [20,6 kB] Pobieranie: 40 http://ftp.pl.debian.org/debian/ wheezy/main libflac8 amd64 1.2.1-6 [154 kB] Pobieranie: 41 http://ftp.pl.debian.org/debian/ wheezy/main x11-common all 1:7.7+3~deb7u1 [284 kB] Pobieranie: 42 http://ftp.pl.debian.org/debian/ wheezy/main libice6 amd64 2:1.0.8-2 [63,1 kB] Pobieranie: 43 http://ftp.pl.debian.org/debian/ wheezy/main libjpeg62 amd64 6b1-3 [95,8 kB] Pobieranie: 44 http://ftp.pl.debian.org/debian/ wheezy/main libjpeg8 amd64 8d-1 [134 kB] Pobieranie: 45 http://download.proxmox.com/debian/ wheezy/pve fence-agentspve amd64 4.0.0-1 [428 kB] Pobieranie: 46 http://ftp.pl.debian.org/debian/ wheezy/main libsnappy1 amd64 1.0.5-2 [30,0 kB] Pobieranie: 47 http://ftp.pl.debian.org/debian/ wheezy/main libleveldb1 amd64 0+20120530.gitdd0d562-1 [144 kB] Pobieranie: 48 http://ftp.pl.debian.org/debian/ wheezy/main libnspr4 amd64 2:4.9.2-1 [140 kB] Pobieranie: 49 http://ftp.pl.debian.org/debian/ wheezy/main libnss3 amd64 2:3.14.3-1 [1063 kB] Pobieranie: 50 http://download.proxmox.com/debian/ wheezy/pve ksm-controldaemon all 1.1-1 [5798 B] Pobieranie: 51 http://download.proxmox.com/debian/ wheezy/pve libiscsi1 amd64 1.9.0-1 [49,1 kB] Pobieranie: 52 http://download.proxmox.com/debian/ wheezy/pve libpve-accesscontrol amd64 3.0-4 [31,1 kB] Pobieranie: 53 http://download.proxmox.com/debian/ wheezy/pve lvm2 amd64 2.02.95-pve3 [587 kB] Pobieranie: 54 http://ftp.pl.debian.org/debian/ wheezy/main libthai-data all 0.1.18-2 [154 kB] Pobieranie: 55 http://ftp.pl.debian.org/debian/ wheezy/main libthai0 amd64 0.1.18-2 [42,3 kB] Pobieranie: 56 http://ftp.pl.debian.org/debian/ wheezy/main libxft2 amd64 2.3.1-1 [61,0 kB] Pobieranie: 57 http://ftp.pl.debian.org/debian/ wheezy/main fontconfig amd64 2024/05/04 19:00 13/37 Proxmox log

2.9.0-7.1 [348 kB] Pobieranie: 58 http://download.proxmox.com/debian/ wheezy/pve clvm amd64 2.02.95-pve3 [367 kB] Pobieranie: 59 http://ftp.pl.debian.org/debian/ wheezy/main libpango1.0-0 amd64 1.30.0-1 [461 kB] Pobieranie: 60 http://ftp.pl.debian.org/debian/ wheezy/main libjson0 amd64 0.10-1.2 [24,2 kB] Pobieranie: 61 http://ftp.pl.debian.org/debian/ wheezy/main libsm6 amd64 2:1.2.1-2 [34,2 kB] Pobieranie: 62 http://download.proxmox.com/debian/ wheezy/pve libpvestorage-perl all 3.0-8 [43,1 kB] Pobieranie: 63 http://ftp.pl.debian.org/debian/ wheezy/main libvorbis0a amd64 1.3.2-1.3 [109 kB] Pobieranie: 64 http://download.proxmox.com/debian/ wheezy/pve pvekernel-2.6.32-22-pve amd64 2.6.32-107 [32,7 MB] Pobieranie: 65 http://ftp.pl.debian.org/debian/ wheezy/main libvorbisenc2 amd64 1.3.2-1.3 [143 kB] Pobieranie: 66 http://ftp.pl.debian.org/debian/ wheezy/main libsndfile1 amd64 1.0.25-5 [240 kB] Pobieranie: 67 http://ftp.pl.debian.org/debian/ wheezy/main libx11-xcb1 amd64 2:1.5.0-1+deb7u1 [139 kB] Pobieranie: 68 http://ftp.pl.debian.org/debian/ wheezy/main libxi6 amd64 2:1.6.1-1+deb7u1 [75,7 kB] Pobieranie: 69 http://ftp.pl.debian.org/debian/ wheezy/main libxtst6 amd64 2:1.2.1-1+deb7u1 [26,8 kB] Pobieranie: 70 http://ftp.pl.debian.org/debian/ wheezy/main libpulse0 amd64 2.0-6.1 [232 kB] Pobieranie: 71 http://ftp.pl.debian.org/debian/ wheezy/main libreadline5 amd64 5.2+dfsg-2~deb7u1 [150 kB] Pobieranie: 72 http://ftp.pl.debian.org/debian/ wheezy/main libsdl1.2debian amd64 1.2.15-5 [220 kB] Pobieranie: 73 http://ftp.pl.debian.org/debian/ wheezy/main libsensors4 amd64 1:3.3.2-2 [54,9 kB] Pobieranie: 74 http://ftp.pl.debian.org/debian/ wheezy/main libsysfs2 amd64 2.1.0+repack-2 [32,3 kB] Pobieranie: 75 http://ftp.pl.debian.org/debian/ wheezy/main libvncserver0 amd64 0.9.9+dfsg-1 [276 kB] Pobieranie: 76 http://ftp.pl.debian.org/debian/ wheezy/main libopts25 amd64 1:5.12-0.1 [73,8 kB] Pobieranie: 77 http://ftp.pl.debian.org/debian/ wheezy/main ntp amd64 1:4.2.6.p5+dfsg-2 [562 kB] Pobieranie: 78 http://ftp.pl.debian.org/debian/ wheezy/main ttf-dejavu-extra all 2.33-3 [1759 kB] Pobieranie: 79 http://ftp.pl.debian.org/debian/ wheezy/main ttf-dejavu all 2.33-3 [30,6 kB] Pobieranie: 80 http://ftp.pl.debian.org/debian/ wheezy/main libsystemdlogin0 amd64 44-11 [29,4 kB] Pobieranie: 81 http://ftp.pl.debian.org/debian/ wheezy/main attr amd64 1:2.4.46-8 [52,0 kB] Pobieranie: 82 http://ftp.pl.debian.org/debian/ wheezy/main bootlogd amd64 2.88dsf-41 [54,9 kB]

Pobieranie: 83 http://ftp.pl.debian.org/debian/ wheezy/main bridge-utils amd64 1.5-6 [36,1 kB] Pobieranie: 84 http://ftp.pl.debian.org/debian/ wheezy/main libboostsystem1.49.0 amd64 1.49.0-3.2 [33,4 kB] Pobieranie: 85 http://ftp.pl.debian.org/debian/ wheezy/main libboostthread1.49.0 amd64 1.49.0-3.2 [64,0 kB] Pobieranie: 86 http://ftp.pl.debian.org/debian/ wheezy/main cstream amd64 3.0.0-1 [31,6 kB] Pobieranie: 87 http://ftp.pl.debian.org/debian/ wheezy/main dtach amd64 0.8-2.1 [15,2 kB] Pobieranie: 88 http://ftp.pl.debian.org/debian/ wheezy/main libopenipmi0 amd64 2.0.16-1.3 [644 kB] Pobieranie: 89 http://ftp.pl.debian.org/debian/ wheezy/main libsnmp-base all 5.4.3~dfsg-2.7 [1101 kB] Pobieranie: 90 http://ftp.pl.debian.org/debian/ wheezy/main libperl5.14 amd64 5.14.2-21 [1174 B] Pobieranie: 91 http://ftp.pl.debian.org/debian/ wheezy/main libsnmp15 amd64 5.4.3~dfsg-2.7 [2247 kB] Pobieranie: 92 http://ftp.pl.debian.org/debian/ wheezy/main openipmi amd64 2.0.16-1.3 [207 kB] Pobieranie: 93 http://ftp.pl.debian.org/debian/ wheezy/main libsgutils2-2 amd64 1.33-1 [80,0 kB] Pobieranie: 94 http://ftp.pl.debian.org/debian/ wheezy/main sg3-utils amd64 1.33-1 [651 kB] Pobieranie: 95 http://ftp.pl.debian.org/debian/ wheezy/main python-pexpect all 2.4-1 [123 kB] Pobieranie: 96 http://ftp.pl.debian.org/debian/ wheezy/main python-pycurl amd64 7.19.0-5 [87,6 kB] Pobieranie: 97 http://ftp.pl.debian.org/debian/ wheezy/main libnet-snmp-perl all 6.0.1-2 [114 kB] Pobieranie: 98 http://ftp.pl.debian.org/debian/ wheezy/main libnet-telnetperl all 3.03-3 [52,0 kB] Pobieranie: 99 http://ftp.pl.debian.org/debian/ wheezy/main snmp amd64 5.4.3~dfsg-2.7 [1049 kB] Pobieranie: 100 http://ftp.pl.debian.org/debian/ wheezy/main python-openssl amd64 0.13-2 [173 kB] Pobieranie: 101 http://ftp.pl.debian.org/debian/ wheezy/main libqb0 amd64 0.11.1-2 [81,4 kB] Pobieranie: 102 http://ftp.pl.debian.org/debian/ wheezy/main libdbi1 amd64 0.8.4-6 [31,7 kB] Pobieranie: 103 http://ftp.pl.debian.org/debian/ wheezy/main librrd4 amd64 1.4.7-2 [322 kB] Pobieranie: 104 http://ftp.pl.debian.org/debian/ wheezy/main sqlite3 amd64 3.7.13-1+deb7u1 [118 kB] Pobieranie: 105 http://ftp.pl.debian.org/debian/ wheezy/main fuse amd64 2.9.0-2+deb7u1 [72,6 kB] Pobieranie: 106 http://ftp.pl.debian.org/debian/ wheezy/main libdevel-cycleperl all 1.11-2 [12,6 kB] Pobieranie: 107 http://ftp.pl.debian.org/debian/ wheezy/main libencodelocale-perl all 1.03-1 [13,6 kB] Pobieranie: 108 http://ftp.pl.debian.org/debian/ wheezy/main libtimedate2024/05/04 19:00 15/37 Proxmox log

perl all 1.2000-1 [41,2 kB] Pobieranie: 109 http://ftp.pl.debian.org/debian/ wheezy/main libhttp-dateperl all 6.02-1 [10,7 kB] Pobieranie: 110 http://ftp.pl.debian.org/debian/ wheezy/main libfilelisting-perl all 6.04-1 [10,3 kB] Pobieranie: 111 http://ftp.pl.debian.org/debian/ wheezy/main libhtml-tagsetperl all 3.20-2 [13,5 kB] Pobieranie: 112 http://ftp.pl.debian.org/debian/ wheezy/main libhtml-parserperl amd64 3.69-2 [114 kB] Pobieranie: 113 http://ftp.pl.debian.org/debian/ wheezy/main libhtml-treeperl all 5.02-1 [225 kB] Pobieranie: 114 http://ftp.pl.debian.org/debian/ wheezy/main liblwpmediatypes-perl all 6.02-1 [22,1 kB] Pobieranie: 115 http://ftp.pl.debian.org/debian/ wheezy/main libhttpmessage-perl all 6.03-1 [78,5 kB] Pobieranie: 116 http://ftp.pl.debian.org/debian/ wheezy/main libhttpcookies-perl all 6.00-2 [23,5 kB] Pobieranie: 117 http://ftp.pl.debian.org/debian/ wheezy/main libhttpnegotiate-perl all 6.00-2 [13,6 kB] Pobieranie: 118 http://ftp.pl.debian.org/debian/ wheezy/main libnet-ssleayperl amd64 1.48-1+b1 [335 kB] Pobieranie: 119 http://ftp.pl.debian.org/debian/ wheezy/main libio-socketssl-perl all 1.76-2 [68,0 kB] Pobieranie: 120 http://ftp.pl.debian.org/debian/ wheezy/main liblwpprotocol-https-perl all 6.03-1 [7580 B] Pobieranie: 121 http://ftp.pl.debian.org/debian/ wheezy/main libwwwrobotrules-perl all 6.01-1 [14,3 kB] Pobieranie: 122 http://ftp.pl.debian.org/debian/ wheezy/main libwww-perl all 6.04-1 [203 kB] Pobieranie: 123 http://ftp.pl.debian.org/debian/ wheezy/main libjson-perl all 2.53-1 [99,9 kB] Pobieranie: 124 http://ftp.pl.debian.org/debian/ wheezy/main libcommonsense-perl all 3.6-1 [23,7 kB] Pobieranie: 125 http://ftp.pl.debian.org/debian/ wheezy/main liblinuxinotify2-perl amd64 1:1.22-0.2+b1 [22,0 kB] Pobieranie: 126 http://ftp.pl.debian.org/debian/ wheezy/main libio-stringyperl all 2.110-5 [98,3 kB] Pobieranie: 127 http://ftp.pl.debian.org/debian/ wheezy/main libstringshellquote-perl all 1.03-1 [14,0 kB] Pobieranie: 128 http://ftp.pl.debian.org/debian/ wheezy/main libnet-ip-perl all 1.25-3 [29,5 kB] Pobieranie: 129 http://ftp.pl.debian.org/debian/ wheezy/main librrds-perl amd64 1.4.7-2 [116 kB] Pobieranie: 130 http://ftp.pl.debian.org/debian/ wheezy/main rrdcached amd64 1.4.7-2 [150 kB] Pobieranie: 131 http://ftp.pl.debian.org/debian/ wheezy/main libdigest-hmacperl all 1.03+dfsg-1 [12,3 kB] Pobieranie: 132 http://ftp.pl.debian.org/debian/ wheezy/main libxml-parserperl amd64 2.41-1+b1 [278 kB] Pobieranie: 133 http://ftp.pl.debian.org/debian/ wheezy/main libxml2-utils amd64 2.8.0+dfsg1-7+nmu1 [96,5 kB]

Pobieranie: 134 http://ftp.pl.debian.org/debian/ wheezy/main ifenslave-2.6 amd64 1.1.0-20 [21,4 kB] Pobieranie: 135 http://ftp.pl.debian.org/debian/ wheezy/main libanyeventperl amd64 7.010-1 [441 kB] Pobieranie: 136 http://ftp.pl.debian.org/debian/ wheezy/main libanyeventhttp-perl all 2.14-1 [35,2 kB] Pobieranie: 137 http://ftp.pl.debian.org/debian/ wheezy/main libauthen-pamperl amd64 0.16-2+b2 [31,3 kB] Pobieranie: 138 http://ftp.pl.debian.org/debian/ wheezy/main libmath-bigintperl all 1.997-1 [179 kB] Pobieranie: 139 http://ftp.pl.debian.org/debian/ wheezy/main libconvertasn1-perl all 0.26-1 [46,6 kB] Pobieranie: 140 http://ftp.pl.debian.org/debian/ wheezy/main libcryptopenssl-bignum-perl amd64 0.04-3 [24,6 kB] Pobieranie: 141 http://ftp.pl.debian.org/debian/ wheezy/main libcryptopenssl-random-perl amd64 0.04-1+b4 [11,4 kB] Pobieranie: 142 http://ftp.pl.debian.org/debian/ wheezy/main libcryptopenssl-rsa-perl amd64 0.28-1 [29,3 kB] Pobieranie: 143 http://ftp.pl.debian.org/debian/ wheezy/main libfile-chdirperl all 0.1006-1 [13,3 kB] Pobieranie: 144 http://ftp.pl.debian.org/debian/ wheezy/main libfilereadbackwards-perl all 1.05-1 [13,0 kB] Pobieranie: 145 http://ftp.pl.debian.org/debian/ wheezy/main libfile-syncperl amd64 0.11-1 [12,0 kB] Pobieranie: 146 http://ftp.pl.debian.org/debian/ wheezy/main libfilesys-dfperl amd64 0.92-4+b1 [13,9 kB] Pobieranie: 147 http://ftp.pl.debian.org/debian/ wheezy/main libfont-afmperl all 1.20-1 [14,4 kB] Pobieranie: 148 http://ftp.pl.debian.org/debian/ wheezy/main libhtml-formperl all 6.03-1 [23,9 kB] Pobieranie: 149 http://ftp.pl.debian.org/debian/ wheezy/main libhtml-formatperl all 2.10-1 [42,1 kB] Pobieranie: 150 http://ftp.pl.debian.org/debian/ wheezy/main libhttp-daemonperl all 6.01-1 [17,3 kB] Pobieranie: 151 http://ftp.pl.debian.org/debian/ wheezy/main libintl-perl all 1.20-1 [1188 kB] Pobieranie: 152 http://download.proxmox.com/debian/ wheezy/pve vncterm amd64 1.1-4 [203 kB] Pobieranie: 153 http://ftp.pl.debian.org/debian/ wheezy/main libiomultiplex-perl all 1.13-1 [24,0 kB] Pobieranie: 154 http://ftp.pl.debian.org/debian/ wheezy/main libsocket-perl amd64 2.002-1 [40,0 kB] Pobieranie: 155 http://ftp.pl.debian.org/debian/ wheezy/main libio-socketip-perl all 0.16-2 [23,6 kB] Pobieranie: 156 http://ftp.pl.debian.org/debian/ wheezy/main libjson-xs-perl amd64 2.320-1+b1 [89,1 kB] Pobieranie: 157 http://ftp.pl.debian.org/debian/ wheezy/main liblog-agentperl all 0.307-2 [128 kB] Pobieranie: 158 http://ftp.pl.debian.org/debian/ wheezy/main liblockfilesimple-perl all 0.208-1 [22,1 kB] Pobieranie: 159 http://ftp.pl.debian.org/debian/ wheezy/main libmailtoolsperl all 2.09-1 [97,6 kB] Pobieranie: 160 http://ftp.pl.debian.org/debian/ wheezy/main libnet-dns-perl amd64 0.66-2+b2 [298 kB] Pobieranie: 161 http://download.proxmox.com/debian/ wheezy/pve pve-qemu-kvm amd64 1.4-13 [3274 kB] Pobieranie: 162 http://ftp.pl.debian.org/debian/ wheezy/main libnet-ldapperl all 1:0.4400-1 [390 kB] Pobieranie: 163 http://ftp.pl.debian.org/debian/ wheezy/main libtermreadline-gnu-perl amd64 1.20-2+b1 [110 kB] Pobieranie: 164 http://ftp.pl.debian.org/debian/ wheezy/main lzop amd64 1.03-3 [44,8 kB] Pobieranie: 165 http://ftp.pl.debian.org/debian/ wheezy/main open-iscsi amd64 2.0.873-3 [532 kB] Pobieranie: 166 http://ftp.pl.debian.org/debian/ wheezy/main vlan amd64 1.9-3 [40,2 kB] Pobieranie: 167 http://ftp.pl.debian.org/debian/ wheezy/main iputils-arping amd64 3:20101006-1+b1 [24,8 kB] Pobieranie: 168 http://ftp.pl.debian.org/debian/ wheezy/main libcgroup1 amd64 0.38-1 [43,8 kB] Pobieranie: 169 http://download.proxmox.com/debian/ wheezy/pve qemu-server amd64 3.0-20 [107 kB] Pobieranie: 170 http://download.proxmox.com/debian/ wheezy/pve resourceagents-pve amd64 3.9.2-4 [508 kB] Pobieranie: 171 http://download.proxmox.com/debian/ wheezy/pve pve-manager amd64 3.0-23 [1276 kB] Pobieranie: 172 http://download.proxmox.com/debian/ wheezy/pve vzquota amd64 3.1-2 [90,1 kB] Pobieranie: 173 http://download.proxmox.com/debian/ wheezy/pve vzctl amd64 4.0-1pve3 [267 kB] Pobieranie: 174 http://download.proxmox.com/debian/ wheezy/pve proxmoxve-2.6.32 all 3.0-107 [4502 B] Pobieranie: 175 http://download.proxmox.com/debian/ wheezy/pve pveheaders-2.6.32-20-pve amd64 2.6.32-100 [6362 kB] Pobieranie: 176 http://download.proxmox.com/debian/ wheezy/pve vzprocps amd64 2.0.11-2 [116 kB] Pobrano 86,4 MB w 23s (3731 kB/s) Rozpakowywanie szablonów dla pakietów: 100% Prekonfiguracja pakietów ... (Odczytywanie bazy danych ... 31440 plików i katalogów obecnie zainstalowanych.) Usuwanie pakietu exim4 ... Wybieranie wcześniej niewybranego pakietu ssl-cert. (Odczytywanie bazy danych ... 31437 plików i katalogów obecnie zainstalowanych.) Rozpakowywanie pakietu ssl-cert (z .../ssl-cert\_1.0.32\_all.deb) ... Przetwarzanie wyzwalaczy pakietu man-db... dpkg: exim4-config: problemy z zależnościami, usuwanie według żądania: exim4-base zależy od exim4-config (>= 4.30) | exim4-config-2; jednakże: Pakiet exim4-config jest przeznaczony do usunięcia. Pakiet exim4-config-2 nie jest zainstalowany. Pakiet exim4-config dostarcza exim4-config-2, ale jest przeznaczony do

usunięcia. exim4-base zależy od exim4-config (>= 4.30) | exim4-config-2; jednakże: Pakiet exim4-config jest przeznaczony do usunięcia. Pakiet exim4-config-2 nie jest zainstalowany. Pakiet exim4-config dostarcza exim4-config-2, ale jest przeznaczony do usunięcia. (Odczytywanie bazy danych ... 31446 plików i katalogów obecnie zainstalowanych.) Usuwanie pakietu exim4-config ... dpkg: exim4-daemon-light: problemy z zależnościami, usuwanie według żądania: bsd-mailx zależy od default-mta | mail-transport-agent; jednakże: Pakiet default-mta nie jest zainstalowany. Pakiet exim4-daemon-light dostarcza default-mta, ale jest przeznaczony do usunięcia. Pakiet mail-transport-agent nie jest zainstalowany. Pakiet exim4-daemon-light dostarcza mail-transport-agent, ale jest przeznaczony do usunięcia. bsd-mailx zależy od default-mta | mail-transport-agent; jednakże: Pakiet default-mta nie jest zainstalowany. Pakiet exim4-daemon-light dostarcza default-mta, ale jest przeznaczony do usunięcia. Pakiet mail-transport-agent nie jest zainstalowany. Pakiet exim4-daemon-light dostarcza mail-transport-agent, ale jest przeznaczony do usunięcia. Usuwanie pakietu exim4-daemon-light ... [ ok ] Stopping MTA: exim4 listener. Przetwarzanie wyzwalaczy pakietu man-db... Wybieranie wcześniej niewybranego pakietu postfix. (Odczytywanie bazy danych ... 31385 plików i katalogów obecnie zainstalowanych.) Rozpakowywanie pakietu postfix (z .../postfix\_2.9.6-2\_amd64.deb) ... Przetwarzanie wyzwalaczy pakietu man-db... Konfigurowanie pakietu ssl-cert (1.0.32) ... Konfigurowanie pakietu postfix (2.9.6-2) ... Dodawanie grupy "postfix" (GID 107)... Gotowe. Dodawanie użytkownika systemowego "postfix" (UID 104)... Dodawanie nowego użytkownika "postfix" (UID 104) w grupie "postfix"... Nie utworzono katalogu domowego "/var/spool/postfix". Creating /etc/postfix/dynamicmaps.cf Adding tcp map entry to /etc/postfix/dynamicmaps.cf Adding sqlite map entry to /etc/postfix/dynamicmaps.cf Dodawanie grupy "postdrop" (GID 108)... Gotowe. setting myhostname: proxmox setting alias maps setting alias database changing /etc/mailname to domain.ltd setting myorigin

setting destinations: domain.ltd, proxmox, localhost.localdomain, localhost setting relayhost: setting mynetworks: 127.0.0.0/8 [::ffff:127.0.0.0]/104 [::1]/128 setting mailbox\_command setting mailbox size limit: 0 setting recipient delimiter: + setting inet interfaces: all Postfix is now set up with a default configuration. If you need to make changes, edit /etc/postfix/main.cf (and others) as needed. To view Postfix configuration values, see postconf(1). After modifying main.cf, be sure to run '/etc/init.d/postfix reload'. Running newaliases [ ok ] Stopping Postfix Mail Transport Agent: postfix. [ ok ] Starting Postfix Mail Transport Agent: postfix. (Odczytywanie bazy danych ... 31573 pliki i katalogi obecnie zainstalowane.) Usuwanie pakietu exim4-base ... Przetwarzanie wyzwalaczy pakietu man-db... Wybieranie wcześniej niewybranego pakietu libsigsegv2. (Odczytywanie bazy danych ... 31503 pliki i katalogi obecnie zainstalowane.) Rozpakowywanie pakietu libsigsegv2 (z .../libsigsegv2 2.9-4 amd64.deb) ... Konfigurowanie pakietu libsigsegv2 (2.9-4) ... Wybieranie wcześniej niewybranego pakietu gawk. (Odczytywanie bazy danych ... 31513 plików i katalogów obecnie zainstalowanych.) Rozpakowywanie pakietu gawk (z .../gawk 1%3a4.0.1+dfsg-2.1 amd64.deb) ... Wybieranie wcześniej niewybranego pakietu libaio1:amd64. Rozpakowywanie pakietu libaio1:amd64 (z .../libaio1 0.3.109-3 amd64.deb) ... Wybieranie wcześniej niewybranego pakietu libasound2:amd64. Rozpakowywanie pakietu libasound2:amd64 (z .../libasound2\_1.0.25-4\_amd64.deb) ... Wybieranie wcześniej niewybranego pakietu libasyncns0:amd64. Rozpakowywanie pakietu libasyncns0:amd64 (z .../libasyncns0 0.8-4 amd64.deb) ... Wybieranie wcześniej niewybranego pakietu libcaca0:amd64. Rozpakowywanie pakietu libcaca0:amd64 (z  $\ldots$ /libcaca $0\,$ 0.99.beta18-1 amd64.deb)  $\ldots$ Wybieranie wcześniej niewybranego pakietu ttf-dejavu-core. Rozpakowywanie pakietu ttf-dejavu-core (z .../ttf-dejavucore  $2.33-3$  all.deb)  $\ldots$ Wybieranie wcześniej niewybranego pakietu fontconfig-config. Rozpakowywanie pakietu fontconfig-config (z .../fontconfigconfig  $2.9.0 - 7.1$  all.deb) ... Wybieranie wcześniej niewybranego pakietu libfontconfig1:amd64. Rozpakowywanie pakietu libfontconfig1:amd64 (z  $\ldots$ /libfontconfig1 2.9.0-7.1 amd64.deb)  $\ldots$ Wybieranie wcześniej niewybranego pakietu libpixman-1-0:amd64. Rozpakowywanie pakietu libpixman-1-0:amd64 (z

```
.../libpixman-1-0 0.26.0-4 amd64.deb) ...
Wybieranie wcześniej niewybranego pakietu libpng12-0:amd64.
Rozpakowywanie pakietu libpng12-0:amd64 (z
.../libpng12-0 1.2.49-1 amd64.deb) ...
Wybieranie wcześniej niewybranego pakietu libxcb-render0:amd64.
Rozpakowywanie pakietu libxcb-render0:amd64 (z .../libxcb-
render0 1.8.1-2+deb7u1 amd64.deb) ...
Wybieranie wcześniej niewybranego pakietu libxcb-shm0:amd64.
Rozpakowywanie pakietu libxcb-shm0:amd64 (z .../libxcb-
shm0 1.8.1-2+deb7u1 amd64.deb) ...
Wybieranie wcześniej niewybranego pakietu libxrender1:amd64.
Rozpakowywanie pakietu libxrender1:amd64 (z
.../libxrender1_1%3a0.9.7-1+deb7u1_amd64.deb) ...
Wybieranie wcześniej niewybranego pakietu libcairo2:amd64.
Rozpakowywanie pakietu libcairo2:amd64 (z .../libcairo2_1.12.2-3_amd64.deb)
...
Wybieranie wcześniej niewybranego pakietu librtmp0:amd64.
Rozpakowywanie pakietu librtmp0:amd64 (z
.../librtmp0_2.4+20111222.git4e06e21-1_amd64.deb) ...
Wybieranie wcześniej niewybranego pakietu libssh2-1:amd64.
Rozpakowywanie pakietu libssh2-1:amd64 (z .../libssh2-1_1.4.2-1.1_amd64.deb)
...
Wybieranie wcześniej niewybranego pakietu libcurl3-gnutls:amd64.
Rozpakowywanie pakietu libcurl3-gnutls:amd64 (z .../libcurl3-
gnutls_7.26.0-1+wheezy3_amd64.deb) ...
Wybieranie wcześniej niewybranego pakietu libdatrie1:amd64.
Rozpakowywanie pakietu libdatrie1:amd64 (z .../libdatrie1_0.2.5-3_amd64.deb)
...
Wybieranie wcześniej niewybranego pakietu libdbus-1-3:amd64.
Rozpakowywanie pakietu libdbus-1-3:amd64 (z
.../libdbus-1-3_1.6.8-1+deb7u1_amd64.deb) ...
Wybieranie wcześniej niewybranego pakietu libdevmapper-event1.02.1:amd64.
Rozpakowywanie pakietu libdevmapper-event1.02.1:amd64 (z .../libdevmapper-
event1.02.1_2%3a1.02.74-pve3_amd64.deb) ...
Wybieranie wcześniej niewybranego pakietu tsconf.
Rozpakowywanie pakietu tsconf (z .../archives/tsconf 1.0-11 all.deb) ...
Wybieranie wcześniej niewybranego pakietu libts-0.0-0:amd64.
Rozpakowywanie pakietu libts-0.0-0:amd64 (z
.../libts-0.0-0 1.0-11 amd64.deb) ...
Wybieranie wcześniej niewybranego pakietu libdirectfb-1.2-9:amd64.
Rozpakowywanie pakietu libdirectfb-1.2-9:amd64 (z
.../libdirectfb-1.2-9_1.2.10.0-5_amd64.deb) ...
Wybieranie wcześniej niewybranego pakietu libogg0:amd64.
Rozpakowywanie pakietu libogg0:amd64 (z .../libogg0 1.3.0-4 amd64.deb) ...
Wybieranie wcześniej niewybranego pakietu libflac8:amd64.
Rozpakowywanie pakietu libflac8:amd64 (z .../libflac8 1.2.1-6 amd64.deb) ...
Wybieranie wcześniej niewybranego pakietu x11-common.
Rozpakowywanie pakietu x11-common (z .../x11-
common 1%3a7.7+3~deb7u1 all.deb) ...
Wybieranie wcześniej niewybranego pakietu libice6:amd64.
Rozpakowywanie pakietu libice6:amd64 (z .../libice6_2%3a1.0.8-2_amd64.deb)
```
... Wybieranie wcześniej niewybranego pakietu libjpeg62:amd64. Rozpakowywanie pakietu libjpeg62:amd64 (z .../libjpeg62 6b1-3 amd64.deb) ... Wybieranie wcześniej niewybranego pakietu libjpeg8:amd64. Rozpakowywanie pakietu libjpeg8:amd64 (z .../libjpeg8 8d-1 amd64.deb) ... Wybieranie wcześniej niewybranego pakietu libsnappy1. Rozpakowywanie pakietu libsnappy1 (z .../libsnappy1 1.0.5-2 amd64.deb) ... Wybieranie wcześniej niewybranego pakietu libleveldb1:amd64. Rozpakowywanie pakietu libleveldb1:amd64 (z .../libleveldb1\_0+20120530.gitdd0d562-1\_amd64.deb) ... Wybieranie wcześniej niewybranego pakietu libnspr4:amd64. Rozpakowywanie pakietu libnspr4:amd64 (z .../libnspr4\_2%3a4.9.2-1\_amd64.deb) ... Wybieranie wcześniej niewybranego pakietu libnss3:amd64. Rozpakowywanie pakietu libnss3:amd64 (z .../libnss3\_2%3a3.14.3-1\_amd64.deb) ... Wybieranie wcześniej niewybranego pakietu libthai-data. Rozpakowywanie pakietu libthai-data (z .../libthai-data\_0.1.18-2\_all.deb) ... Wybieranie wcześniej niewybranego pakietu libthai0:amd64. Rozpakowywanie pakietu libthai0: amd64 (z .../libthai0 0.1.18-2 amd64.deb) ... Wybieranie wcześniej niewybranego pakietu libxft2:amd64. Rozpakowywanie pakietu libxft2:amd64 (z .../libxft2 2.3.1-1 amd64.deb) ... Wybieranie wcześniej niewybranego pakietu fontconfig. Rozpakowywanie pakietu fontconfig (z .../fontconfig 2.9.0-7.1 amd64.deb) ... Wybieranie wcześniej niewybranego pakietu libpango1.0-0:amd64. Rozpakowywanie pakietu libpango1.0-0:amd64 (z  $\ldots$ /libpango1.0-0 1.30.0-1 amd64.deb)  $\ldots$ Wybieranie wcześniej niewybranego pakietu libjson0:amd64. Rozpakowywanie pakietu libjson0:amd64 (z .../libjson0 0.10-1.2 amd64.deb) ... Wybieranie wcześniej niewybranego pakietu libsm6:amd64. Rozpakowywanie pakietu libsm6:amd64 (z .../libsm6 2%3a1.2.1-2 amd64.deb) ... Wybieranie wcześniej niewybranego pakietu libvorbis0a:amd64. Rozpakowywanie pakietu libvorbis0a:amd64 (z .../libvorbis0a\_1.3.2-1.3\_amd64.deb) ... Wybieranie wcześniej niewybranego pakietu libvorbisenc2:amd64. Rozpakowywanie pakietu libvorbisenc2:amd64 (z  $\ldots$ /libvorbisenc2 1.3.2-1.3 amd64.deb)  $\ldots$ Wybieranie wcześniej niewybranego pakietu libsndfile1:amd64. Rozpakowywanie pakietu libsndfile1:amd64 (z  $\ldots$ /libsndfilel 1.0.25-5 amd64.deb)  $\ldots$ Wybieranie wcześniej niewybranego pakietu libx11-xcb1:amd64. Rozpakowywanie pakietu libx11-xcb1:amd64 (z .../libx11 xcb1\_2%3a1.5.0-1+deb7u1\_amd64.deb) ... Wybieranie wcześniej niewybranego pakietu libxi6:amd64. Rozpakowywanie pakietu libxi6:amd64 (z .../libxi6\_2%3a1.6.1-1+deb7u1\_amd64.deb) ... Wybieranie wcześniej niewybranego pakietu libxtst6:amd64. Rozpakowywanie pakietu libxtst6:amd64 (z

```
\ldots/libxtst6 2%3a1.2.1-1+deb7u1 amd64.deb) \ldotsWybieranie wcześniej niewybranego pakietu libpulse0:amd64.
Rozpakowywanie pakietu libpulse0:amd64 (z .../libpulse0 2.0-6.1 amd64.deb)
...
Wybieranie wcześniej niewybranego pakietu libreadline5:amd64.
Rozpakowywanie pakietu libreadline5:amd64 (z
.../libreadline5 5.2+dfsg-2~deb7u1 amd64.deb) ...
Wybieranie wcześniej niewybranego pakietu libsdl1.2debian:amd64.
Rozpakowywanie pakietu libsdl1.2debian:amd64 (z
\ldots/libsdll.2debian 1.2.15-5 amd64.deb) \ldotsWybieranie wcześniej niewybranego pakietu libsensors4:amd64.
Rozpakowywanie pakietu libsensors4:amd64 (z
.../libsensors4_1%3a3.3.2-2_amd64.deb) ...
Wybieranie wcześniej niewybranego pakietu libsysfs2:amd64.
Rozpakowywanie pakietu libsysfs2:amd64 (z
.../libsysfs2_2.1.0+repack-2_amd64.deb) ...
Wybieranie wcześniej niewybranego pakietu libvncserver0:amd64.
Rozpakowywanie pakietu libvncserver0:amd64 (z
.../libvncserver0_0.9.9+dfsg-1_amd64.deb) ...
Wybieranie wcześniej niewybranego pakietu libopts25.
Rozpakowywanie pakietu libopts25 (z .../libopts25_1%3a5.12-0.1_amd64.deb)
...
Wybieranie wcześniej niewybranego pakietu ntp.
Rozpakowywanie pakietu ntp (z \dots /ntp 1\3a4.2.6.p5+dfsg-2 amd64.deb) ...
Wybieranie wcześniej niewybranego pakietu ttf-dejavu-extra.
Rozpakowywanie pakietu ttf-dejavu-extra (z .../ttf-dejavu-
extra 2.33-3 all.deb) ...
Wybieranie wcześniej niewybranego pakietu ttf-dejavu.
Rozpakowywanie pakietu ttf-dejavu (z .../ttf-dejavu 2.33-3 all.deb) ...
Wybieranie wcześniej niewybranego pakietu libsystemd-login0:amd64.
Rozpakowywanie pakietu libsystemd-login0:amd64 (z .../libsystemd-
login\theta 44-11 amd64.deb) ...
Wybieranie wcześniej niewybranego pakietu attr.
Rozpakowywanie pakietu attr (z .../attr_1%3a2.4.46-8_amd64.deb) ...
Wybieranie wcześniej niewybranego pakietu bootlogd.
Rozpakowywanie pakietu bootlogd (z .../bootlogd_2.88dsf-41_amd64.deb) ...
Wybieranie wcześniej niewybranego pakietu bridge-utils.
Rozpakowywanie pakietu bridge-utils (z .../bridge-utils 1.5-6 amd64.deb) ...
Wybieranie wcześniej niewybranego pakietu libboost-system1.49.0.
Rozpakowywanie pakietu libboost-system1.49.0 (z .../libboost-
system1.49.0 1.49.0-3.2 amd64.deb) ...
Wybieranie wcześniej niewybranego pakietu libboost-thread1.49.0.
Rozpakowywanie pakietu libboost-thread1.49.0 (z .../libboost-
thread1.49.0 1.49.0 - 3.2 amd64.deb) ...
Wybieranie wcześniej niewybranego pakietu librados2.
Rozpakowywanie pakietu librados2 (z
\ldots/librados2 0.61.3-1~bpo70+1 amd64.deb) \ldotsWybieranie wcześniej niewybranego pakietu librbd1.
Rozpakowywanie pakietu librbd1 (z .../librbd1_0.61.3-1~bpo70+1_amd64.deb)
...
Wybieranie wcześniej niewybranego pakietu ceph-common.
```
Rozpakowywanie pakietu ceph-common (z .../cephcommon  $0.61.3-1$ ~bpo70+1 amd64.deb) ... Wybieranie wcześniej niewybranego pakietu cstream. Rozpakowywanie pakietu cstream (z .../cstream 3.0.0-1 amd64.deb) ... Wybieranie wcześniej niewybranego pakietu dbus. Rozpakowywanie pakietu dbus (z .../dbus 1.6.8-1+deb7u1 amd64.deb) ... Wybieranie wcześniej niewybranego pakietu dtach. Rozpakowywanie pakietu dtach (z .../dtach 0.8-2.1 amd64.deb) ... Wybieranie wcześniej niewybranego pakietu libopenipmi0. Rozpakowywanie pakietu libopenipmi0 (z  $\ldots$ /libopenipmi0 2.0.16-1.3 amd64.deb)  $\ldots$ Wybieranie wcześniej niewybranego pakietu libsnmp-base. Rozpakowywanie pakietu libsnmp-base (z .../libsnmpbase\_5.4.3~dfsg-2.7\_all.deb) ... Wybieranie wcześniej niewybranego pakietu libperl5.14. Rozpakowywanie pakietu libperl5.14 (z .../libperl5.14\_5.14.2-21\_amd64.deb) ... Wybieranie wcześniej niewybranego pakietu libsnmp15. Rozpakowywanie pakietu libsnmp15 (z .../libsnmp15 5.4.3~dfsg-2.7 amd64.deb) ... Wybieranie wcześniej niewybranego pakietu openipmi. Rozpakowywanie pakietu openipmi (z .../openipmi\_2.0.16-1.3\_amd64.deb) ... Wybieranie wcześniej niewybranego pakietu libsgutils2-2. Rozpakowywanie pakietu libsgutils2-2 (z .../libsgutils2-2\_1.33-1\_amd64.deb) ... Wybieranie wcześniej niewybranego pakietu sg3-utils. Rozpakowywanie pakietu sg3-utils (z .../sg3-utils 1.33-1 amd64.deb) ... Wybieranie wcześniej niewybranego pakietu python-pexpect. Rozpakowywanie pakietu python-pexpect (z .../python-pexpect\_2.4-1\_all.deb) ... Wybieranie wcześniej niewybranego pakietu python-pycurl. Rozpakowywanie pakietu python-pycurl (z .../pythonpycurl\_7.19.0-5\_amd64.deb) ... Wybieranie wcześniej niewybranego pakietu libnet-snmp-perl. Rozpakowywanie pakietu libnet-snmp-perl (z .../libnet-snmpperl\_6.0.1-2\_all.deb) ... Wybieranie wcześniej niewybranego pakietu libnet-telnet-perl. Rozpakowywanie pakietu libnet-telnet-perl (z .../libnet-telnetperl\_3.03-3\_all.deb) ... Wybieranie wcześniej niewybranego pakietu snmp. Rozpakowywanie pakietu snmp (z .../snmp\_5.4.3~dfsg-2.7\_amd64.deb) ... Wybieranie wcześniej niewybranego pakietu python-openssl. Rozpakowywanie pakietu python-openssl (z .../pythonopenssl  $0.13-2$  amd $64.$ deb) ... Wybieranie wcześniej niewybranego pakietu libcorosync4-pve. Rozpakowywanie pakietu libcorosync4-pve (z .../libcorosync4 pve  $1.4.5-1$  amd $64.$ deb)  $...$ Wybieranie wcześniej niewybranego pakietu libopenais3-pve. Rozpakowywanie pakietu libopenais3-pve (z .../libopenais3 pve  $1.1.4 - 3$  amd $64.$ deb)  $...$ Wybieranie wcześniej niewybranego pakietu libqb0.

Rozpakowywanie pakietu libqb0 (z .../libqb0 0.11.1-2\_amd64.deb) ... Wybieranie wcześniej niewybranego pakietu libdbi1. Rozpakowywanie pakietu libdbil (z .../libdbil 0.8.4-6 amd64.deb) ... Wybieranie wcześniej niewybranego pakietu librrd4. Rozpakowywanie pakietu librrd4 (z .../librrd4\_1.4.7-2\_amd64.deb) ... Wybieranie wcześniej niewybranego pakietu sqlite3. Rozpakowywanie pakietu sqlite3 (z .../sqlite3 3.7.13-1+deb7u1 amd64.deb) ... Wybieranie wcześniej niewybranego pakietu fuse. Rozpakowywanie pakietu fuse (z .../fuse 2.9.0-2+deb7u1 amd64.deb) ... Wybieranie wcześniej niewybranego pakietu libdevel-cycle-perl. Rozpakowywanie pakietu libdevel-cycle-perl (z .../libdevel-cycleperl\_1.11-2\_all.deb) ... Wybieranie wcześniej niewybranego pakietu libencode-locale-perl. Rozpakowywanie pakietu libencode-locale-perl (z .../libencode-localeperl\_1.03-1\_all.deb) ... Wybieranie wcześniej niewybranego pakietu libtimedate-perl. Rozpakowywanie pakietu libtimedate-perl (z .../libtimedateperl\_1.2000-1\_all.deb) ... Wybieranie wcześniej niewybranego pakietu libhttp-date-perl. Rozpakowywanie pakietu libhttp-date-perl (z .../libhttp-dateperl\_6.02-1\_all.deb) ... Wybieranie wcześniej niewybranego pakietu libfile-listing-perl. Rozpakowywanie pakietu libfile-listing-perl (z .../libfile-listingperl\_6.04-1\_all.deb) ... Wybieranie wcześniej niewybranego pakietu libhtml-tagset-perl. Rozpakowywanie pakietu libhtml-tagset-perl (z .../libhtml-tagsetperl\_3.20-2\_all.deb) ... Wybieranie wcześniej niewybranego pakietu libhtml-parser-perl. Rozpakowywanie pakietu libhtml-parser-perl (z .../libhtml-parserperl\_3.69-2\_amd64.deb) ... Wybieranie wcześniej niewybranego pakietu libhtml-tree-perl. Rozpakowywanie pakietu libhtml-tree-perl (z .../libhtml-treeperl\_5.02-1\_all.deb) ... Wybieranie wcześniej niewybranego pakietu liblwp-mediatypes-perl. Rozpakowywanie pakietu liblwp-mediatypes-perl (z .../liblwp-mediatypesperl\_6.02-1\_all.deb) ... Wybieranie wcześniej niewybranego pakietu libhttp-message-perl. Rozpakowywanie pakietu libhttp-message-perl (z .../libhttp-messageperl\_6.03-1\_all.deb) ... Wybieranie wcześniej niewybranego pakietu libhttp-cookies-perl. Rozpakowywanie pakietu libhttp-cookies-perl (z .../libhttp-cookiesperl\_6.00-2\_all.deb) ... Wybieranie wcześniej niewybranego pakietu libhttp-negotiate-perl. Rozpakowywanie pakietu libhttp-negotiate-perl (z .../libhttp-negotiateperl\_6.00-2\_all.deb) ... Wybieranie wcześniej niewybranego pakietu libnet-ssleay-perl. Rozpakowywanie pakietu libnet-ssleay-perl (z .../libnet-ssleayperl\_1.48-1+b1\_amd64.deb) ... Wybieranie wcześniej niewybranego pakietu libio-socket-ssl-perl. Rozpakowywanie pakietu libio-socket-ssl-perl (z .../libio-socket-sslperl\_1.76-2\_all.deb) ...

2024/05/04 19:00 25/37 Proxmox log

Wybieranie wcześniej niewybranego pakietu libnet-http-perl. Rozpakowywanie pakietu libnet-http-perl (z .../libnet-httpperl\_6.06-1\_all.deb) ... Wybieranie wcześniej niewybranego pakietu liblwp-protocol-https-perl. Rozpakowywanie pakietu liblwp-protocol-https-perl (z .../liblwp-protocolhttps-perl 6.03-1 all.deb) ... Wybieranie wcześniej niewybranego pakietu libwww-robotrules-perl. Rozpakowywanie pakietu libwww-robotrules-perl (z .../libwww-robotrulesperl  $6.01-1$  all.deb)  $\ldots$ Wybieranie wcześniej niewybranego pakietu libwww-perl. Rozpakowywanie pakietu libwww-perl (z .../libwww-perl 6.04-1 all.deb) ... Wybieranie wcześniej niewybranego pakietu libjson-perl. Rozpakowywanie pakietu libjson-perl (z .../libjson-perl 2.53-1 all.deb) ... Wybieranie wcześniej niewybranego pakietu libcommon-sense-perl. Rozpakowywanie pakietu libcommon-sense-perl (z .../libcommon-senseperl  $3.6-1$  all.deb)  $\ldots$ Wybieranie wcześniej niewybranego pakietu liblinux-inotify2-perl. Rozpakowywanie pakietu liblinux-inotify2-perl (z .../liblinux-inotify2 perl\_1%3a1.22-0.2+b1\_amd64.deb) ... Wybieranie wcześniej niewybranego pakietu libio-stringy-perl. Rozpakowywanie pakietu libio-stringy-perl (z .../libio-stringyperl\_2.110-5\_all.deb) ... Wybieranie wcześniej niewybranego pakietu libstring-shellquote-perl. Rozpakowywanie pakietu libstring-shellquote-perl (z .../libstringshellquote-perl\_1.03-1\_all.deb) ... Wybieranie wcześniej niewybranego pakietu libnet-ip-perl. Rozpakowywanie pakietu libnet-ip-perl (z .../libnet-ip-perl\_1.25-3\_all.deb) ... Wybieranie wcześniej niewybranego pakietu libpve-common-perl. Rozpakowywanie pakietu libpve-common-perl (z .../libpve-commonperl  $3.0-4$  all.deb)  $\ldots$ Wybieranie wcześniej niewybranego pakietu librrds-perl. Rozpakowywanie pakietu librrds-perl (z .../librrds-perl\_1.4.7-2\_amd64.deb) ... Wybieranie wcześniej niewybranego pakietu rrdcached. Rozpakowywanie pakietu rrdcached  $(z \dots / r$ rdcached 1.4.7-2 amd64.deb)  $\dots$ Wybieranie wcześniej niewybranego pakietu libdigest-hmac-perl. Rozpakowywanie pakietu libdigest-hmac-perl (z .../libdigest-hmacperl  $1.03+dfsg-1$  all.deb) ... Wybieranie wcześniej niewybranego pakietu libxml-parser-perl. Rozpakowywanie pakietu libxml-parser-perl (z .../libxml-parserperl\_2.41-1+b1\_amd64.deb) ... Wybieranie wcześniej niewybranego pakietu pve-cluster. Rozpakowywanie pakietu pve-cluster (z .../pve-cluster 3.0-4 amd64.deb) ... Wybieranie wcześniej niewybranego pakietu corosync-pve. Rozpakowywanie pakietu corosync-pve (z .../corosync-pve\_1.4.5-1\_amd64.deb) ... Wybieranie wcześniej niewybranego pakietu openais-pve. Rozpakowywanie pakietu openais-pve (z .../openais-pve 1.1.4-3 amd64.deb) ... Wybieranie wcześniej niewybranego pakietu libxml2-utils. Rozpakowywanie pakietu libxml2-utils (z .../libxml2utils  $2.8.0+dfsa1-7+nmu1$  amd $64.deb)$  ... Wybieranie wcześniej niewybranego pakietu redhat-cluster-pve. Rozpakowywanie pakietu redhat-cluster-pve (z .../redhat-clusterpve\_3.2.0-2\_amd64.deb) ... Wybieranie wcześniej niewybranego pakietu fence-agents-pve. Rozpakowywanie pakietu fence-agents-pve (z .../fence-agentspve 4.0.0-1 amd64.deb) ... Wybieranie wcześniej niewybranego pakietu ifenslave-2.6. Rozpakowywanie pakietu ifenslave-2.6 (z .../ifenslave-2.6\_1.1.0-20\_amd64.deb) ... Wybieranie wcześniej niewybranego pakietu ksm-control-daemon. Rozpakowywanie pakietu ksm-control-daemon (z .../ksm-controldaemon 1.1-1 all.deb) ... Wybieranie wcześniej niewybranego pakietu libanyevent-perl. Rozpakowywanie pakietu libanyevent-perl (z .../libanyeventperl 7.010-1 amd64.deb) ... Wybieranie wcześniej niewybranego pakietu libanyevent-http-perl. Rozpakowywanie pakietu libanyevent-http-perl (z .../libanyevent-httpperl\_2.14-1\_all.deb) ... Wybieranie wcześniej niewybranego pakietu libauthen-pam-perl. Rozpakowywanie pakietu libauthen-pam-perl (z .../libauthen-pamperl\_0.16-2+b2\_amd64.deb) ... Wybieranie wcześniej niewybranego pakietu libmath-bigint-perl. Rozpakowywanie pakietu libmath-bigint-perl (z .../libmath-bigintperl\_1.997-1\_all.deb) ... Wybieranie wcześniej niewybranego pakietu libconvert-asn1-perl. Rozpakowywanie pakietu libconvert-asn1-perl (z .../libconvert-asn1 perl\_0.26-1\_all.deb) ... Wybieranie wcześniej niewybranego pakietu libcrypt-openssl-bignum-perl. Rozpakowywanie pakietu libcrypt-openssl-bignum-perl (z .../libcrypt-opensslbignum-perl  $0.04-3$  amd $64.$ deb) ... Wybieranie wcześniej niewybranego pakietu libcrypt-openssl-random-perl. Rozpakowywanie pakietu libcrypt-openssl-random-perl (z .../libcrypt-opensslrandom-perl  $0.04-1+b4$  amd $64.$ deb) ... Wybieranie wcześniej niewybranego pakietu libcrypt-openssl-rsa-perl. Rozpakowywanie pakietu libcrypt-openssl-rsa-perl (z .../libcrypt-openssl $rsa-perl$   $0.28-1$  amd $64.deb)$  ... Wybieranie wcześniej niewybranego pakietu libfile-chdir-perl. Rozpakowywanie pakietu libfile-chdir-perl (z .../libfile-chdirperl\_0.1006-1\_all.deb) ... Wybieranie wcześniej niewybranego pakietu libfile-readbackwards-perl. Rozpakowywanie pakietu libfile-readbackwards-perl (z .../libfilereadbackwards-perl 1.05-1 all.deb) ... Wybieranie wcześniej niewybranego pakietu libfile-sync-perl. Rozpakowywanie pakietu libfile-sync-perl (z .../libfile-syncperl 0.11-1 amd64.deb) ... Wybieranie wcześniej niewybranego pakietu libfilesys-df-perl. Rozpakowywanie pakietu libfilesys-df-perl (z .../libfilesys-dfperl\_0.92-4+b1\_amd64.deb) ... Wybieranie wcześniej niewybranego pakietu libfont-afm-perl. Rozpakowywanie pakietu libfont-afm-perl (z .../libfont-afm2024/05/04 19:00 27/37 Proxmox log

perl\_1.20-1\_all.deb) ... Wybieranie wcześniej niewybranego pakietu libhtml-form-perl. Rozpakowywanie pakietu libhtml-form-perl (z .../libhtml-formperl\_6.03-1\_all.deb) ... Wybieranie wcześniej niewybranego pakietu libhtml-format-perl. Rozpakowywanie pakietu libhtml-format-perl (z .../libhtml-formatperl\_2.10-1\_all.deb) ... Wybieranie wcześniej niewybranego pakietu libhttp-daemon-perl. Rozpakowywanie pakietu libhttp-daemon-perl (z .../libhttp-daemonperl  $6.01-1$  all.deb)  $\ldots$ Wybieranie wcześniej niewybranego pakietu libintl-perl. Rozpakowywanie pakietu libintl-perl (z .../libintl-perl 1.20-1 all.deb) ... Wybieranie wcześniej niewybranego pakietu libio-multiplex-perl. Rozpakowywanie pakietu libio-multiplex-perl (z .../libio-multiplexperl\_1.13-1\_all.deb) ... Wybieranie wcześniej niewybranego pakietu libsocket-perl. Rozpakowywanie pakietu libsocket-perl (z .../libsocketperl 2.002-1 amd64.deb) ... Wybieranie wcześniej niewybranego pakietu libio-socket-ip-perl. Rozpakowywanie pakietu libio-socket-ip-perl (z .../libio-socket-ipperl\_0.16-2\_all.deb) ... Wybieranie wcześniej niewybranego pakietu libiscsi1. Rozpakowywanie pakietu libiscsil (z .../libiscsil 1.9.0-1 amd64.deb) ... Wybieranie wcześniej niewybranego pakietu libjson-xs-perl. Rozpakowywanie pakietu libjson-xs-perl (z .../libjson-xsperl\_2.320-1+b1\_amd64.deb) ... Wybieranie wcześniej niewybranego pakietu liblog-agent-perl. Rozpakowywanie pakietu liblog-agent-perl (z .../liblog-agentperl\_0.307-2\_all.deb) ... Wybieranie wcześniej niewybranego pakietu liblockfile-simple-perl. Rozpakowywanie pakietu liblockfile-simple-perl (z .../liblockfile-simpleperl\_0.208-1\_all.deb) ... Wybieranie wcześniej niewybranego pakietu libmailtools-perl. Rozpakowywanie pakietu libmailtools-perl (z .../libmailtoolsperl\_2.09-1\_all.deb) ... Wybieranie wcześniej niewybranego pakietu libnet-dns-perl. Rozpakowywanie pakietu libnet-dns-perl (z .../libnet-dnsperl  $0.66 - 2 + b2$  amd $64.$ deb)  $\ldots$ Wybieranie wcześniej niewybranego pakietu libnet-ldap-perl. Rozpakowywanie pakietu libnet-ldap-perl (z .../libnet-ldapperl\_1%3a0.4400-1\_all.deb) ... Wybieranie wcześniej niewybranego pakietu libterm-readline-gnu-perl. Rozpakowywanie pakietu libterm-readline-gnu-perl (z .../libterm-readlinegnu-perl\_1.20-2+b1\_amd64.deb) ... Wybieranie wcześniej niewybranego pakietu libpve-access-control. Rozpakowywanie pakietu libpve-access-control (z .../libpve-accesscontrol  $3.0-4$  amd $64.$ deb)  $\ldots$ Wybieranie wcześniej niewybranego pakietu lvm2. Rozpakowywanie pakietu lvm2 (z .../lvm2\_2.02.95-pve3\_amd64.deb) ... Wybieranie wcześniej niewybranego pakietu clvm. Rozpakowywanie pakietu clvm (z .../clvm\_2.02.95-pve3\_amd64.deb) ...

```
Wybieranie wcześniej niewybranego pakietu libpve-storage-perl.
Rozpakowywanie pakietu libpve-storage-perl (z .../libpve-storage-
perl_3.0-8_all.deb) ...
Wybieranie wcześniej niewybranego pakietu lzop.
Rozpakowywanie pakietu lzop (z .../archives/lzop_1.03-3_amd64.deb) ...
Wybieranie wcześniej niewybranego pakietu open-iscsi.
Rozpakowywanie pakietu open-iscsi (z .../open-iscsi_2.0.873-3_amd64.deb) ...
Wybieranie wcześniej niewybranego pakietu pve-kernel-2.6.32-22-pve.
Rozpakowywanie pakietu pve-kernel-2.6.32-22-pve (z .../pve-kernel-2.6.32-22-
pve 2.6.32-107 amd64.deb) ...
Wybieranie wcześniej niewybranego pakietu vncterm.
Rozpakowywanie pakietu vncterm (z .../vncterm 1.1-4 amd64.deb) ...
Wybieranie wcześniej niewybranego pakietu pve-qemu-kvm.
Rozpakowywanie pakietu pve-qemu-kvm (z .../pve-qemu-kvm_1.4-13_amd64.deb)
...
Wybieranie wcześniej niewybranego pakietu qemu-server.
Rozpakowywanie pakietu qemu-server (z .../qemu-server 3.0-20 amd64.deb) ...
Wybieranie wcześniej niewybranego pakietu vlan.
Rozpakowywanie pakietu vlan (z .../archives/vlan_1.9-3_amd64.deb) ...
Wybieranie wcześniej niewybranego pakietu iputils-arping.
Rozpakowywanie pakietu iputils-arping (z .../iputils-
arping 3%3a20101006-1+b1 amd64.deb) ...
Wybieranie wcześniej niewybranego pakietu resource-agents-pve.
Rozpakowywanie pakietu resource-agents-pve (z .../resource-agents-
pve_3.9.2-4_amd64.deb) ...
Wybieranie wcześniej niewybranego pakietu pve-manager.
Rozpakowywanie pakietu pve-manager (z .../pve-manager 3.0-23 amd64.deb) ...
Wybieranie wcześniej niewybranego pakietu libcgroup1.
Rozpakowywanie pakietu libcgroup1 (z .../libcgroup1 0.38-1 amd64.deb) ...
Wybieranie wcześniej niewybranego pakietu vzquota.
Rozpakowywanie pakietu vzquota (z .../vzquota_3.1-2_amd64.deb) ...
Wybieranie wcześniej niewybranego pakietu vzctl.
Rozpakowywanie pakietu vzctl (z .../vzctl 4.0-1pve3 amd64.deb) ...
rmdir: nie udało się usunąć `/etc/vz/conf': Nie ma takiego pliku ani
katalogu
Wybieranie wcześniej niewybranego pakietu proxmox-ve-2.6.32.
Rozpakowywanie pakietu proxmox-ve-2.6.32 (z .../proxmox-
ve-2.6.32_3.0-107_all.deb) ...
Wybieranie wcześniej niewybranego pakietu pve-headers-2.6.32-20-pve.
Rozpakowywanie pakietu pve-headers-2.6.32-20-pve (z .../pve-
headers-2.6.32-20-pve 2.6.32-100 amd64.deb) ...
Wybieranie wcześniej niewybranego pakietu vzprocps.
Rozpakowywanie pakietu vzprocps (z .../vzprocps 2.0.11-2 amd64.deb) ...
Przetwarzanie wyzwalaczy pakietu man-db...
Przetwarzanie wyzwalaczy pakietu initramfs-tools...
update-initramfs: Generating /boot/initrd.img-3.2.0-4-amd64
Konfigurowanie pakietu gawk (1:4.0.1+dfsg-2.1) ...
Konfigurowanie pakietu libaio1:amd64 (0.3.109-3) ...
Konfigurowanie pakietu libasound2:amd64 (1.0.25-4) ...
Konfigurowanie pakietu libasyncns0:amd64 (0.8-4) ...
Konfigurowanie pakietu libcaca0:amd64 (0.99.beta18-1) ...
```
Konfigurowanie pakietu ttf-dejavu-core (2.33-3) ... Konfigurowanie pakietu fontconfig-config (2.9.0-7.1) ... Konfigurowanie pakietu libfontconfig1:amd64 (2.9.0-7.1) ... Konfigurowanie pakietu libpixman-1-0:amd64 (0.26.0-4) ... Konfigurowanie pakietu libpng12-0:amd64 (1.2.49-1) ... Konfigurowanie pakietu libxcb-render0:amd64 (1.8.1-2+deb7u1) ... Konfigurowanie pakietu libxcb-shm0:amd64 (1.8.1-2+deb7u1) ... Konfigurowanie pakietu libxrender1:amd64 (1:0.9.7-1+deb7u1) ... Konfigurowanie pakietu libcairo2:amd64 (1.12.2-3) ... Konfigurowanie pakietu librtmp0:amd64 (2.4+20111222.git4e06e21-1) ... Konfigurowanie pakietu libssh2-1:amd64 (1.4.2-1.1) ... Konfigurowanie pakietu libcurl3-gnutls:amd64 (7.26.0-1+wheezy3) ... Konfigurowanie pakietu libdatrie1:amd64 (0.2.5-3) ... Konfigurowanie pakietu libdbus-1-3:amd64 (1.6.8-1+deb7u1) ... Konfigurowanie pakietu libdevmapper-event1.02.1:amd64 (2:1.02.74-pve3) ... Konfigurowanie pakietu tsconf (1.0-11) ... Konfigurowanie pakietu libts-0.0-0:amd64 (1.0-11) ... Konfigurowanie pakietu libdirectfb-1.2-9:amd64 (1.2.10.0-5) ... Konfigurowanie pakietu libogg0:amd64 (1.3.0-4) ... Konfigurowanie pakietu libflac8:amd64 (1.2.1-6) ... Konfigurowanie pakietu x11-common (1:7.7+3~deb7u1) ... [ ok ] Setting up X socket directories... /tmp/.X11-unix /tmp/.ICE-unix. Konfigurowanie pakietu libice6:amd64 (2:1.0.8-2) ... Konfigurowanie pakietu libjpeg62:amd64 (6b1-3) ... Konfigurowanie pakietu libjpeg8:amd64 (8d-1) ... Konfigurowanie pakietu libsnappy1 (1.0.5-2) ... Konfigurowanie pakietu libleveldb1:amd64 (0+20120530.gitdd0d562-1) ... Konfigurowanie pakietu libnspr4:amd64 (2:4.9.2-1) ... Konfigurowanie pakietu libnss3:amd64 (2:3.14.3-1) ... Konfigurowanie pakietu libthai-data (0.1.18-2) ... Konfigurowanie pakietu libthai0:amd64 (0.1.18-2) ... Konfigurowanie pakietu libxft2:amd64 (2.3.1-1) ... Konfigurowanie pakietu fontconfig (2.9.0-7.1) ... Regenerating fonts cache... done. Konfigurowanie pakietu libpango1.0-0:amd64 (1.30.0-1) ... Konfigurowanie pakietu libjson0:amd64 (0.10-1.2) ... Konfigurowanie pakietu libsm6:amd64 (2:1.2.1-2) ... Konfigurowanie pakietu libvorbis0a:amd64 (1.3.2-1.3) ... Konfigurowanie pakietu libvorbisenc2:amd64 (1.3.2-1.3) ... Konfigurowanie pakietu libsndfile1:amd64 (1.0.25-5) ... Konfigurowanie pakietu libx11-xcb1:amd64 (2:1.5.0-1+deb7u1) ... Konfigurowanie pakietu libxi6:amd64 (2:1.6.1-1+deb7u1) ... Konfigurowanie pakietu libxtst6:amd64 (2:1.2.1-1+deb7u1) ... Konfigurowanie pakietu libpulse0:amd64 (2.0-6.1) ... Konfigurowanie pakietu libreadline5:amd64 (5.2+dfsg-2~deb7u1) ... Konfigurowanie pakietu libsdl1.2debian:amd64 (1.2.15-5) ... Konfigurowanie pakietu libsensors4:amd64 (1:3.3.2-2) ... Konfigurowanie pakietu libsysfs2:amd64 (2.1.0+repack-2) ... Konfigurowanie pakietu libvncserver0:amd64 (0.9.9+dfsg-1) ... Konfigurowanie pakietu libopts25 (1:5.12-0.1) ... Konfigurowanie pakietu ntp (1:4.2.6.p5+dfsg-2) ...

```
[ ok ] Starting NTP server: ntpd.
Konfigurowanie pakietu ttf-dejavu-extra (2.33-3) ...
Konfigurowanie pakietu ttf-dejavu (2.33-3) ...
Konfigurowanie pakietu libsystemd-login0:amd64 (44-11) ...
Konfigurowanie pakietu attr (1:2.4.46-8) ...
Konfigurowanie pakietu bootlogd (2.88dsf-41) ...
Konfigurowanie pakietu bridge-utils (1.5-6) ...
Konfigurowanie pakietu libboost-system1.49.0 (1.49.0-3.2) ...
Konfigurowanie pakietu libboost-thread1.49.0 (1.49.0-3.2) ...
Konfigurowanie pakietu librados2 (0.61.3-1~bpo70+1) ...
Konfigurowanie pakietu librbd1 (0.61.3-1~bpo70+1) ...
Konfigurowanie pakietu ceph-common (0.61.3-1~bpo70+1) ...
Konfigurowanie pakietu cstream (3.0.0-1) ...
Konfigurowanie pakietu dbus (1.6.8-1+deb7u1) ...
[ ok ] Starting system message bus: dbus.
Konfigurowanie pakietu dtach (0.8-2.1) ...
Konfigurowanie pakietu libopenipmi0 (2.0.16-1.3) ...
Konfigurowanie pakietu libsnmp-base (5.4.3~dfsg-2.7) ...
Konfigurowanie pakietu libperl5.14 (5.14.2-21) ...
Konfigurowanie pakietu libsnmp15 (5.4.3~dfsg-2.7) ...
Konfigurowanie pakietu openipmi (2.0.16-1.3) ...
Konfigurowanie pakietu libsgutils2-2 (1.33-1) ...
Konfigurowanie pakietu sg3-utils (1.33-1) ...
Konfigurowanie pakietu python-pexpect (2.4-1) ...
Konfigurowanie pakietu python-pycurl (7.19.0-5) ...
Konfigurowanie pakietu libnet-snmp-perl (6.0.1-2) ...
Konfigurowanie pakietu libnet-telnet-perl (3.03-3) ...
Konfigurowanie pakietu snmp (5.4.3~dfsg-2.7) ...
Konfigurowanie pakietu python-openssl (0.13-2) ...
Konfigurowanie pakietu libcorosync4-pve (1.4.5-1) ...
Konfigurowanie pakietu libopenais3-pve (1.1.4-3) ...
Konfigurowanie pakietu libqb0 (0.11.1-2) ...
Konfigurowanie pakietu libdbi1 (0.8.4-6) ...
Konfigurowanie pakietu librrd4 (1.4.7-2) ...
Konfigurowanie pakietu sqlite3 (3.7.13-1+deb7u1) ...
Konfigurowanie pakietu fuse (2.9.0-2+deb7u1) ...
Creating fuse group...
Dodawanie grupy "fuse" (GID 111)...
Gotowe.
udev active, skipping device node creation.
update-initramfs: deferring update (trigger activated)
Konfigurowanie pakietu libdevel-cycle-perl (1.11-2) ...
Konfigurowanie pakietu libencode-locale-perl (1.03-1) ...
Konfigurowanie pakietu libtimedate-perl (1.2000-1) ...
Konfigurowanie pakietu libhttp-date-perl (6.02-1) ...
Konfigurowanie pakietu libfile-listing-perl (6.04-1) ...
Konfigurowanie pakietu libhtml-tagset-perl (3.20-2) ...
Konfigurowanie pakietu libhtml-parser-perl (3.69-2) ...
Konfigurowanie pakietu libhtml-tree-perl (5.02-1) ...
Konfigurowanie pakietu liblwp-mediatypes-perl (6.02-1) ...
Konfigurowanie pakietu libhttp-message-perl (6.03-1) ...
```

```
Konfigurowanie pakietu libhttp-cookies-perl (6.00-2) ...
Konfigurowanie pakietu libhttp-negotiate-perl (6.00-2) ...
Konfigurowanie pakietu libnet-ssleay-perl (1.48-1+b1) ...
Konfigurowanie pakietu libio-socket-ssl-perl (1.76-2) ...
Konfigurowanie pakietu libnet-http-perl (6.06-1) ...
Konfigurowanie pakietu libwww-robotrules-perl (6.01-1) ...
Konfigurowanie pakietu libjson-perl (2.53-1) ...
Konfigurowanie pakietu libcommon-sense-perl (3.6-1) ...
Konfigurowanie pakietu liblinux-inotify2-perl (1:1.22-0.2+b1) ...
Konfigurowanie pakietu libio-stringy-perl (2.110-5) ...
Konfigurowanie pakietu libstring-shellquote-perl (1.03-1) ...
Konfigurowanie pakietu libnet-ip-perl (1.25-3) ...
Konfigurowanie pakietu librrds-perl (1.4.7-2) ...
Konfigurowanie pakietu rrdcached (1.4.7-2) ...
Starting RRDtool data caching daemon: rrdcached.
Konfigurowanie pakietu libdigest-hmac-perl (1.03+dfsg-1) ...
Konfigurowanie pakietu corosync-pve (1.4.5-1) ...
Konfigurowanie pakietu openais-pve (1.1.4-3) ...
Konfigurowanie pakietu libxml2-utils (2.8.0+dfsg1-7+nmu1) ...
Konfigurowanie pakietu ifenslave-2.6 (1.1.0-20) ...
update-alternatives: użycie /sbin/ifenslave-2.6 jako dostarczającego
/sbin/ifenslave (ifenslave) w tryb auto
Konfigurowanie pakietu ksm-control-daemon (1.1-1) ...
[ ok ] Starting KSM control daemon: ksmtuned.
Konfigurowanie pakietu libanyevent-perl (7.010-1) ...
Konfigurowanie pakietu libanyevent-http-perl (2.14-1) ...
Konfigurowanie pakietu libauthen-pam-perl (0.16-2+b2) ...
Konfigurowanie pakietu libmath-bigint-perl (1.997-1) ...
Konfigurowanie pakietu libconvert-asn1-perl (0.26-1) ...
Konfigurowanie pakietu libcrypt-openssl-bignum-perl (0.04-3) ...
Konfigurowanie pakietu libcrypt-openssl-random-perl (0.04-1+b4) ...
Konfigurowanie pakietu libcrypt-openssl-rsa-perl (0.28-1) ...
Konfigurowanie pakietu libfile-chdir-perl (0.1006-1) ...
Konfigurowanie pakietu libfile-readbackwards-perl (1.05-1) ...
Konfigurowanie pakietu libfile-sync-perl (0.11-1) ...
Konfigurowanie pakietu libfilesys-df-perl (0.92-4+b1) ...
Konfigurowanie pakietu libfont-afm-perl (1.20-1) ...
Konfigurowanie pakietu libhtml-form-perl (6.03-1) ...
Konfigurowanie pakietu libhtml-format-perl (2.10-1) ...
Konfigurowanie pakietu libhttp-daemon-perl (6.01-1) ...
Konfigurowanie pakietu libintl-perl (1.20-1) ...
Konfigurowanie pakietu libio-multiplex-perl (1.13-1) ...
Konfigurowanie pakietu libsocket-perl (2.002-1) ...
Konfigurowanie pakietu libio-socket-ip-perl (0.16-2) ...
Konfigurowanie pakietu libiscsi1 (1.9.0-1) ...
Konfigurowanie pakietu libjson-xs-perl (2.320-1+b1) ...
Konfigurowanie pakietu liblog-agent-perl (0.307-2) ...
Konfigurowanie pakietu liblockfile-simple-perl (0.208-1) ...
Konfigurowanie pakietu libmailtools-perl (2.09-1) ...
Konfigurowanie pakietu libnet-dns-perl (0.66-2+b2) ...
Konfigurowanie pakietu libterm-readline-gnu-perl (1.20-2+b1) ...
```
kamil.orchia.pl - https://kamil.orchia.pl/

```
Konfigurowanie pakietu lvm2 (2.02.95-pve3) ...
[....] Setting up LVM Volume Groups... No volume groups found
  No volume groups found
done.
update-initramfs: deferring update (trigger activated)
Konfigurowanie pakietu lzop (1.03-3) ...
Konfigurowanie pakietu open-iscsi (2.0.873-3) ...
Konfigurowanie pakietu pve-kernel-2.6.32-22-pve (2.6.32-107) ...
update-initramfs: Generating /boot/initrd.img-2.6.32-22-pve
Generating grub.cfg ...
Found linux image: /boot/vmlinuz-3.2.0-4-amd64
Found initrd image: /boot/initrd.img-3.2.0-4-amd64
Found linux image: /boot/vmlinuz-2.6.32-22-pve
Found initrd image: /boot/initrd.img-2.6.32-22-pve
Found linux image: /boot/vmlinuz-2.6.32-20-pve
Found initrd image: /boot/initrd.img-2.6.32-20-pve
   No volume groups found
done
Konfigurowanie pakietu vncterm (1.1-4) ...
Konfigurowanie pakietu pve-qemu-kvm (1.4-13) ...
Konfigurowanie pakietu vlan (1.9-3) ...
Konfigurowanie pakietu iputils-arping (3:20101006-1+b1) ...
Konfigurowanie pakietu libcgroup1 (0.38-1) ...
Konfigurowanie pakietu vzquota (3.1-2) ...
Konfigurowanie pakietu pve-headers-2.6.32-20-pve (2.6.32-100) ...
Konfigurowanie pakietu vzprocps (2.0.11-2) ...
Konfigurowanie pakietu liblwp-protocol-https-perl (6.03-1) ...
Konfigurowanie pakietu libwww-perl (6.04-1) ...
Konfigurowanie pakietu libpve-common-perl (3.0-4) ...
Konfigurowanie pakietu libxml-parser-perl (2.41-1+b1) ...
Konfigurowanie pakietu libnet-ldap-perl (1:0.4400-1) ...
Przetwarzanie wyzwalaczy pakietu initramfs-tools...
update-initramfs: Generating /boot/initrd.img-3.2.0-4-amd64
Konfigurowanie pakietu pve-cluster (3.0-4) ...
[....] Starting pve cluster filesystem : pve-clusterGenerating
public/private rsa key pair.
Your identification has been saved in /root/.ssh/id rsa.
Your public key has been saved in /root/.ssh/id rsa.pub.
The key fingerprint is:
b7:1a:17:2f:ec:dc:30:12:6e:a9:d9:6e:5a:7b:db:4a root@proxmox
The key's randomart image is:
+--[ RSA 2048]----+
| |
| |
| |
| |
        5<sub>o</sub>\, . \, = +| B E . |
        *. X. *++=. =00
```

```
+-----------------+
. ok
Konfigurowanie pakietu redhat-cluster-pve (3.2.0-2) ...
Konfigurowanie pakietu fence-agents-pve (4.0.0-1) ...
Konfigurowanie pakietu libpve-access-control (3.0-4) ...
Konfigurowanie pakietu clvm (2.02.95-pve3) ...
Konfigurowanie pakietu libpve-storage-perl (3.0-8) ...
Konfigurowanie pakietu qemu-server (3.0-20) ...
Konfigurowanie pakietu resource-agents-pve (3.9.2-4) ...
Konfigurowanie pakietu pve-manager (3.0-23) ...
Restarting PVE Daemon: pvedaemon.
Restarting PVE API Proxy Server: pveproxy.
Restarting PVE Status Daemon: pvestatd.
Konfigurowanie pakietu vzctl (4.0-1pve3) ...
Checking vzevent kernel module .....done
Starting vzeventd:
Starting OpenVZ: ..done
Bringing up interface venet0: ..done
- Warning: IP forwarding is not enabled
Adding /var/lib/vz to PRUNEPATHS in /etc/updatedb.conf:..done
Konfigurowanie pakietu proxmox-ve-2.6.32 (3.0-107) ...
installing proxmox release key: OK
Przetwarzanie wyzwalaczy pakietu python-support...
root@proxmox:~# echo "ip_nat_ftp" >> /etc/modules
root@proxmox:~# echo "ip_conntrack_ftp" >> /etc/modules
root@proxmox:~# cat /etc/sysctl.conf | sed
"s/\#net.ipv4.ip_forward\=1/net.ipv4.ip_forward\=1/g" > /etc/sysctl.conf.bak
root@proxmox:~# mv /etc/sysctl.conf.bak /etc/sysctl.conf
root@proxmox:~# sysctl -p
net.ipv4.ip forward = 1
root@proxmox:~# cat /etc/default/smartmontools | sed
"s/\#enable_smart\=\"\/dev\/hda\ \/dev\/hdb\"/enable_smart\=\"\/dev\/sda\
\/dev\/sdb\"/g" > /etc/default/smartmontools.bak
root@proxmox:~# cat /etc/default/smartmontools.bak | sed
"s/\#start_smartd=yes/start_smartd\=yes/g" > /etc/default/smartmontools
root@proxmox:~# cat /etc/default/smartmontools | sed "s/\#smartd_opts\=\"--
interval\leftarrow"/smartd opts\=\"--interval\=1800\"/g" >
/etc/default/smartmontools.bak
root@proxmox:~# mv /etc/default/smartmontools.bak /etc/default/smartmontools
root@proxmox:~# cat /etc/smartd.conf | sed "s/DEVICESCAN\ -d\ removable\ -n\
standby\ -m\ root\ -M\ exec\ \/usr\/share\/smartmontools\/smartd-
runner/DEVICESCAN\ -d\ removable\ -n\ standby\ -m\ admin@domain.ltd\ -M\
exec\ \/usr\/share\/smartmontools\/smartd-runner/g" > /etc/smartd.conf.bak
root@proxmox:~# mv /etc/smartd.conf.bak /etc/smartd.conf
root@proxmox:~# cat /etc/mdadm/mdadm.conf | sed "s/MAILADDR\ root/MAILADDR\
admin@domain.ltd/g" > /etc/mdadm/mdadm.conf.bak
root@proxmox:~# mv /etc/mdadm/mdadm.conf.bak /etc/mdadm/mdadm.conf
root@proxmox:~# nano /etc/network/interfaces
root@proxmox:~# reboot
```
Broadcast message from root@proxmox (pts/0) (Thu Aug 1 16:02:30 2013): The system is going down for reboot NOW! root@proxmox:~# Using username "root". root@1.2.3.4's password: Linux proxmox 3.2.0-4-amd64 #1 SMP Debian 3.2.46-1 x86\_64 The programs included with the Debian GNU/Linux system are free software; the exact distribution terms for each program are described in the individual files in /usr/share/doc/\*/copyright. Debian GNU/Linux comes with ABSOLUTELY NO WARRANTY, to the extent permitted by applicable law. Last login: Thu Aug 1 15:52:51 2013 from 192.1.1.10 root@proxmox:~# /etc/init.d/smart smartd smartmontools root@proxmox:~# /etc/init.d/smartmontools status smartd is running. root@proxmox:~# /etc/init.d/mdadm mdadm mdadm-raid mdadm-waitidle root@proxmox:~# /etc/init.d/mdadm status mdadm is running. root@proxmox:~# ip add 1: lo: <LOOPBACK,UP,LOWER\_UP> mtu 16436 qdisc noqueue state UNKNOWN link/loopback 00:00:00:00:00:00 brd 00:00:00:00:00:00 inet 127.0.0.1/8 scope host lo inet6 ::1/128 scope host valid lft forever preferred lft forever 2: eth0: <BROADCAST,MULTICAST,UP,LOWER\_UP> mtu 1500 qdisc mq state UP qlen 1000 link/ether 00:25:90:c6:89:42 brd ff:ff:ff:ff:ff:ff inet 1.2.3.4/25 brd 46.29.18.255 scope global eth0 inet6 fe80::225:90ff:fec6:8942/64 scope link valid lft forever preferred lft forever 3: eth1: <BROADCAST,MULTICAST> mtu 1500 qdisc noop state DOWN qlen 1000 link/ether 00:25:90:c6:89:43 brd ff:ff:ff:ff:ff:ff root@proxmox:~# cat /proc/net/ anycast6 in the fibulation of the flowlabel ip conntrack ip tables targets netstat by type that is not acct softnet stat udp6 arp fib\_triestat ip6\_mr\_cache ip conntrack expect ipv6 route that information of the raw rt cache stat/ udplite connector icmp icmp inf ip6 mr vif ip mr cache mcfilter **nf** conntrack expect raw6 snmp tcp udplite6 dev if inet6 ip6 tables matches ip mr vif mcfilter6 packet route route snmp6 tcp6 unix dev mcast igmp in the set of the set of the set of the set of the set of the set of the set of the set of the s

2024/05/04 19:00 35/37 Proxmox log

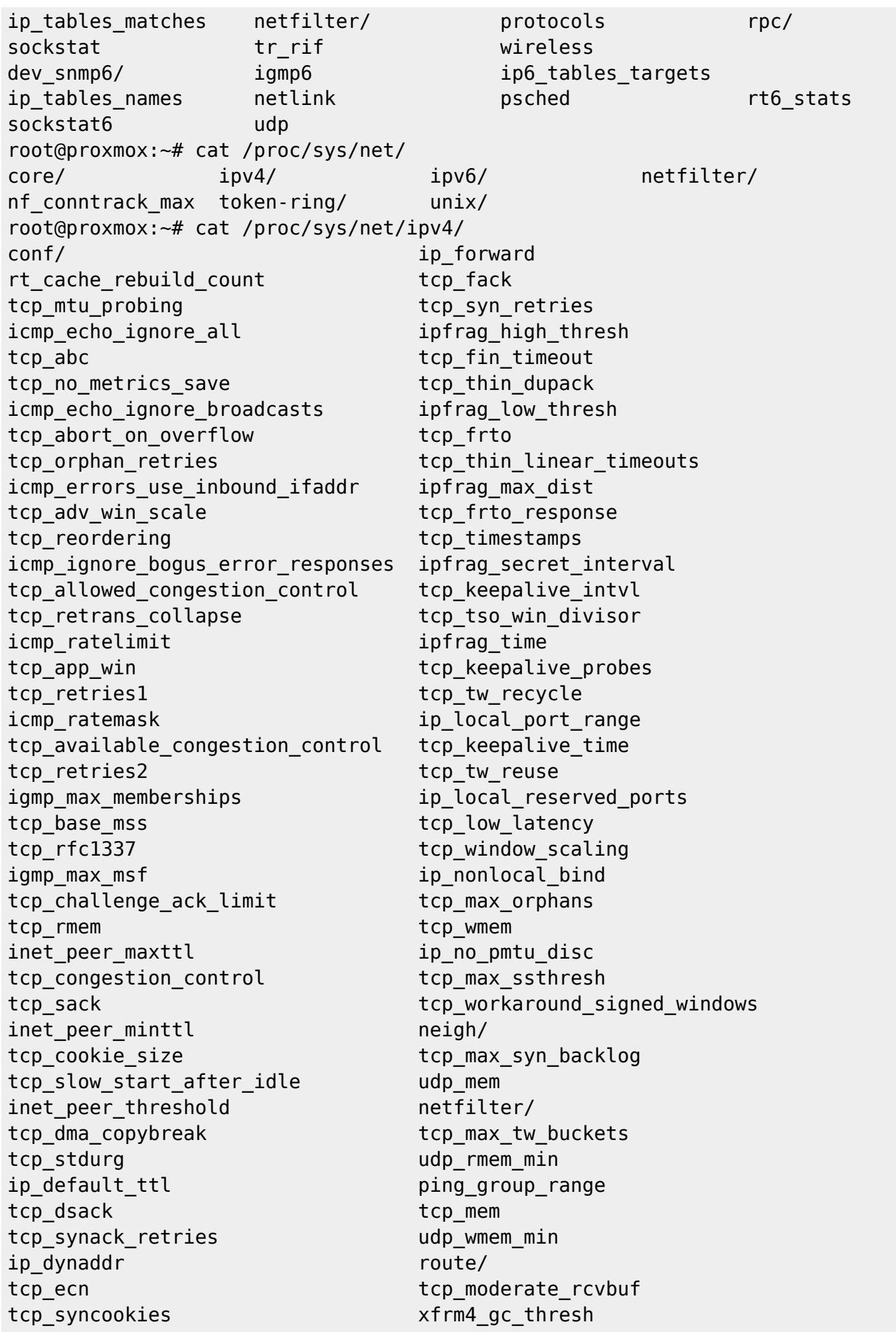

```
root@proxmox:~# cat /proc/sys/net/ipv4/ip_forward
1
root@proxmox:~# nano /etc/ssh/sshd_config
root@proxmox:~# /etc/init.d/ssh restart
Restarting OpenBSD Secure Shell server: sshd.
root@proxmox:~# passwd
Proszę podać nowe hasło UNIX:
Proszę ponownie podać hasło UNIX:
passwd: hasło zostało zmienione
root@proxmox:~# ls ./.ssh/
authorized keys config id rsa id rsa.pub
root@proxmox:~# ls ./.ssh/authorized_keys
./.ssh/authorized_keys
root@proxmox:~# nano ./firewall.sh
root@proxmox:~# chmod 700 ./firewall.sh
root@proxmox:~# ./firewall.sh restart
Stopping router firewall...
Starting router firewall...
root@proxmox:~# reboot
Broadcast message from root@proxmox (pts/0) (Thu Aug 1 16:19:08 2013):
The system is going down for reboot NOW!
root@proxmox:~#
Using username "root".
Authenticating with public key "rsa-key-20091020" from agent
Linux proxmox 3.2.0-4-amd64 #1 SMP Debian 3.2.46-1 x86_64
The programs included with the Debian GNU/Linux system are free software;
the exact distribution terms for each program are described in the
individual files in /usr/share/doc/*/copyright.
Debian GNU/Linux comes with ABSOLUTELY NO WARRANTY, to the extent
permitted by applicable law.
Last login: Thu Aug 1 16:20:26 2013 from 192.1.1.10
root@proxmox:~# iptables -n -L
Chain INPUT (policy DROP)
target prot opt source target destination
DROP all -- 127.0.0.0/8 0.0.0.0/0
DROP all -- 10.0.0.0/8 0.0.0.0/0
DROP all -- 172.16.0.0/12 0.0.0.0/0
DROP all -- 192.168.0.0/16 0.0.0.0/0
LOG all -- 0.0.0.0/0 0.0.0.0/0 limit: avg
1/hour burst 5 LOG flags 0 level 4
ACCEPT icmp -- 0.0.0.0/0 0.0.0.0/0 icmptype 8
limit: avg 1/sec burst 5
DROP tcp -- 0.0.0.0/0 0.0.0.0/0 state INVALID
ACCEPT all -- 0.0.0.0/0 0.0.0.0/0
ACCEPT all -- 0.0.0.0/0 0.0.0.0/0 state
RELATED, ESTABLISHED
ACCEPT all -- 0.0.0.0/0 0.0.0.0/0 state
```
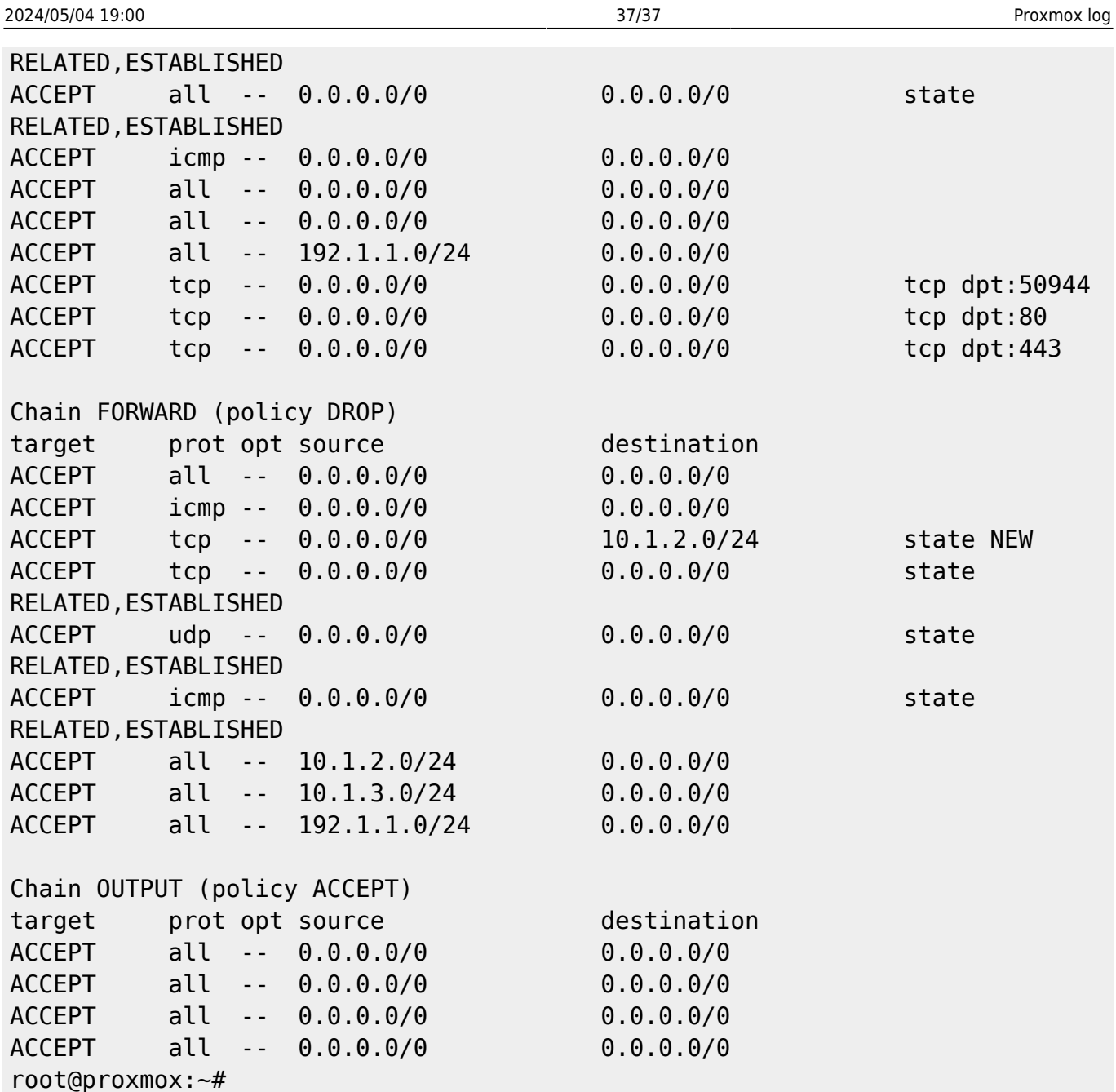

From: <https://kamil.orchia.pl/>- **kamil.orchia.pl**

Permanent link: **<https://kamil.orchia.pl/doku.php?id=proxmoxlog&rev=1375367876>**

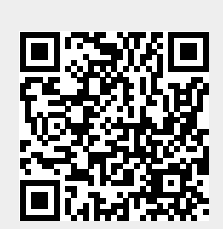

Last update: **2018/07/16 11:47**